# **Заявка на конкурс Фонда образовательных инноваций 2022 года**

### **Номинация:**

Оригинальные решения при проведении контрольных/оценочных мероприятий, в том числе с применением цифровых инструментов

# Mentoring Challenge:

*как мы учимся программированию в команде и учимся командной работе через программирование*

> Автор: Сенина Анна Васильевна, преподаватель кафедры гуманитарных дисциплин НИУ ВШЭ - Пермь [avsenina@hse.ru](mailto:avsenina@hse.ru)

### **1. Проблемные точки: что можно улучить в системе контрольных мероприятий?**

Курс «Основ программирования на Python» (ОП «История», НИУ ВШЭ в Перми) уже был представлен на конкурсе ФОИ (осень 2021 года), в том числе, и система контрольных мероприятий:

- учебный хакатон 0,2
- проектное предложение 0,2
- самостоятельная работа 0,3
- экзамен по программированию 0,3

В течение 2021 - 2022 уч. года курс был реализован для 75 студентов кампуса в Перми (в том числе магистрантов), частично — для 60 студентов в Санкт-Петербурге. Самостоятельная работа (решение задач) и экзамен связаны с независимым экзаменом по программированию и оставляют достаточно мало гибкости для преподавателя. Проекты хорошо показали себя: в течение 2 лет реализации курса (2021-2022, 2022-2023) студенты реализовали ряд проектов в области public history — начиная с программирования ботов и заканчивая разработкой игр на Python. Тем не менее, опыт проведения учебного хакатона позволил переосмыслить основные акценты и содержательно изменить организацию практики решения кейсов на паре командами студентов в течение ограниченного времени, а также встроить эту точку контроля в более широкий контекст посредством сквозной геймификации курса.

Основные проблемы при проведении учебного хакатона:

- ограничение в выборе способа решения кейса: *основная часть работы должна быть выполнена на Python*, решение кейса без Python приводит к понижению баллов. Если студенты не освоили базовый синтаксис Python к концу курса, им постоянно требуется помощь преподавателя;
- разный уровень владения Python у студентов (в группе в целом и в составе отдельных команд) *сложно отразить в индивидуальных оценках*;
- необходимость для преподавателя *оперативно отслеживать ход работы и прогресс* каждой команды, с учетом ограниченного времени выполнения задания.

При этом сам формат хакатона соответствует логике курса по программированию, а также в целом укладывается в основные тренды развития IT-отрасли. В качестве разработки предлагается новая система оценивания.

### **2. Геймификация в обучении программированию**

Для курсов программирования геймификация процесса обучения становится практически нормой и требованием времени. Так, все ведущие платформы для самостоятельного обучения программированию включают в курс отдельные игровые практики (см. напр: курс [Python разработчика](https://practicum.yandex.ru/backend-developer/) от Яндекс.Практикум, некоторые [курсы](https://netology.ru/courses/igrofikatsiya-kak-instrument-biznesa) на Нетологии, курс [«Introduction to Data Science in Python»](https://app.datacamp.com/learn/courses/introduction-to-data-science-in-python) на DataCamp, курсы-игры на платформе [Code Combat](https://codecombat.com/) и мн. другие).

Для курса Python также было разработано портфолио в рамках летнего курса повышения квалификации «Геймификация в онлайн-обучении» (преп. А. Сельчёнок), Приложение 1.

В систему оценивания были добавлены элементы сквозной и точечной геймификации, часть которых работают на переформатирование учебного хакатона. Выполняя задания курса в SmartLMS, в том числе, решая неоцениваемые тесты для самопроверки и просматривая дополнительные материалы, студенты приобретали баллы опыта, заполняли свою шкалу прогресса на курсе.

В соответствии с набранным опытом к моменту проведения учебного хакатона, они могли продвинутся в игровой системе до уровня 4 «Ментор». Описание уровня в SmartLMS следующее: «Кажется, вы готовы обучать! Ваших знаний достаточно, чтобы взять под крыло начинающего программировать одногруппника» (Приложение 1).

В начале курса было озвучено, что студенты, вошедшие в топ-3 по игровому опыту могут пройти точку контроля — учебный хакатон — в роли ментора: наставника, консультирующего команду. Менторы получают повышенные баллы — как правило, оценки 9 и 10 в зависимости от выступления группы, которую они консультировали. Менторы также принимают участие и в оценивании других студентов. Геймификация была добровольной: студенты, не проходившие дополнительные материалы в курсе, также могли получить отличную оценку (8) при успешном выполнении задания в группе. Кроме того, наиболее сильная команда на хакатоне, выполнившая задание лучше и качественнее остальных, а также все менторы получили особые бейджи.

В игру активно включились игроки-исследователи и достигаторы, а сам хакатон для менторов стал своего рода битвой с боссом — особенно сложным заданием, за которым скрывались и особые награды: помимо самих оценок 9 и 10 это возможность особого прохождения точки контроля, требующего большего количества усилий и большей ответственности во время решения кейса командой, однако это и возможность не участвовать в итоговой презентации и внести вклад в оценку по точке контроля. Были студенты, напротив, не поддержавшие идею геймификации, сознательно в ней не участвовавшие, что позволило им закончить курс в обычном порядке.

Таблица лидеров и загруженные в SmartLMS материалы предоставлены в Приложении 2.

### **3. Способ проведения учебного хакатона**

В 2022-2023 году (1 модуль) учебный хакатон был проведен уже в новом формате: увеличилось количество ролей, которые студенты могли выбрать для прохождения контрольного мероприятия.

В начале пары формировались команды, каждой команде назначался ментор (добровольно, с учетом пожеланий студентов). Команда выбирала один из 5 предложенных кейсов. Каждому кейсу соответствовал датасет, а также примерный набор гипотез (Приложение 3). Кроме того, для прохождения хакатона были разработаны общие методические рекомендации с примером организации кода в формате блокнота на Python (доступен по <u>ссылке</u>, приложен к заявке, Приложение 4).

Команды приступали к решению кейса, ставили статистическую гипотезу, которую хотели проверить, обсуждали дизайн предстоящего мини-исследования и начинали писать код. Стоит также отметить, что предложенные кейсы 1-4 примерно схожи, однако кейс 5 отличался от остальных другой логикой решения, а также использованием специальной библиотеки random, и было озвучено на занятии, что решение кейса 5 может быть оценено выше. Тем не менее, студенты его не выбрали, ориентируясь на более знакомые по семинарским занятиям коды, которые требовалось написать для кейсов 1-4.

Менторы постоянно находились с командой: начиная с постановки гипотезы и заканчивая написанием кода, а также проверкой презентации на корректность использования базового Python. В случае проблем, которые не мог решить ментор, команды студентов могли обращаться за помощью к преподавателю, задача которого - навести на правильный ответ и дать ментору шанс затем самостоятельно вывести команду из сложной ситуации.

Менторы, кроме того, освобождают преподавателю время для контроля общего хода работ и прогресса. Преподаватель должен также следить за общим уровнем работ: важно, чтобы наиболее подготовленные студенты при условии оставшегося времени могли усилить итоговую презентацию (например, за счет использования no-code инструментов), а наименее подготовленные — справились с базовыми операциями в Python, которыми нужно овладеть для сдачи независимого экзамена.

Минимальный уровень владения Python для успешного решения кейса на хакатоне:

- простые типы данных str, int, float, bool
- более сложные типы данных list, tuple, set, dict (особенно list)
- оператор if и циклы while / for
- Merogul: append, split, strip, find, count
- простые функции min, max, sum, len
- сортировки: sorted() и .sort()
- файлы: синтаксис with open, режимы r, w, a

Темы курса, которые нужно повторить перед хакатоном, рассылались студентам заранее. Сами задания ориентированы на хакатоны DH-центра НИУ ВШЭ, Яндекса и других соревнований по программированию.

Менторы заранее готовились, чтобы консультировать команды по каждой теме, остальные студенты должны были убедиться, что навыков хватает для работы в составе группы, с учетом сильных и слабых сторон участников.

Примеры заданий, а также порядок проведения хакатона отражен в презентации, Приложение 3.

# **4. Порядок оценивания**

Оценивание курса можно разделить на два трека, в зависимости от роли на хакатоне:

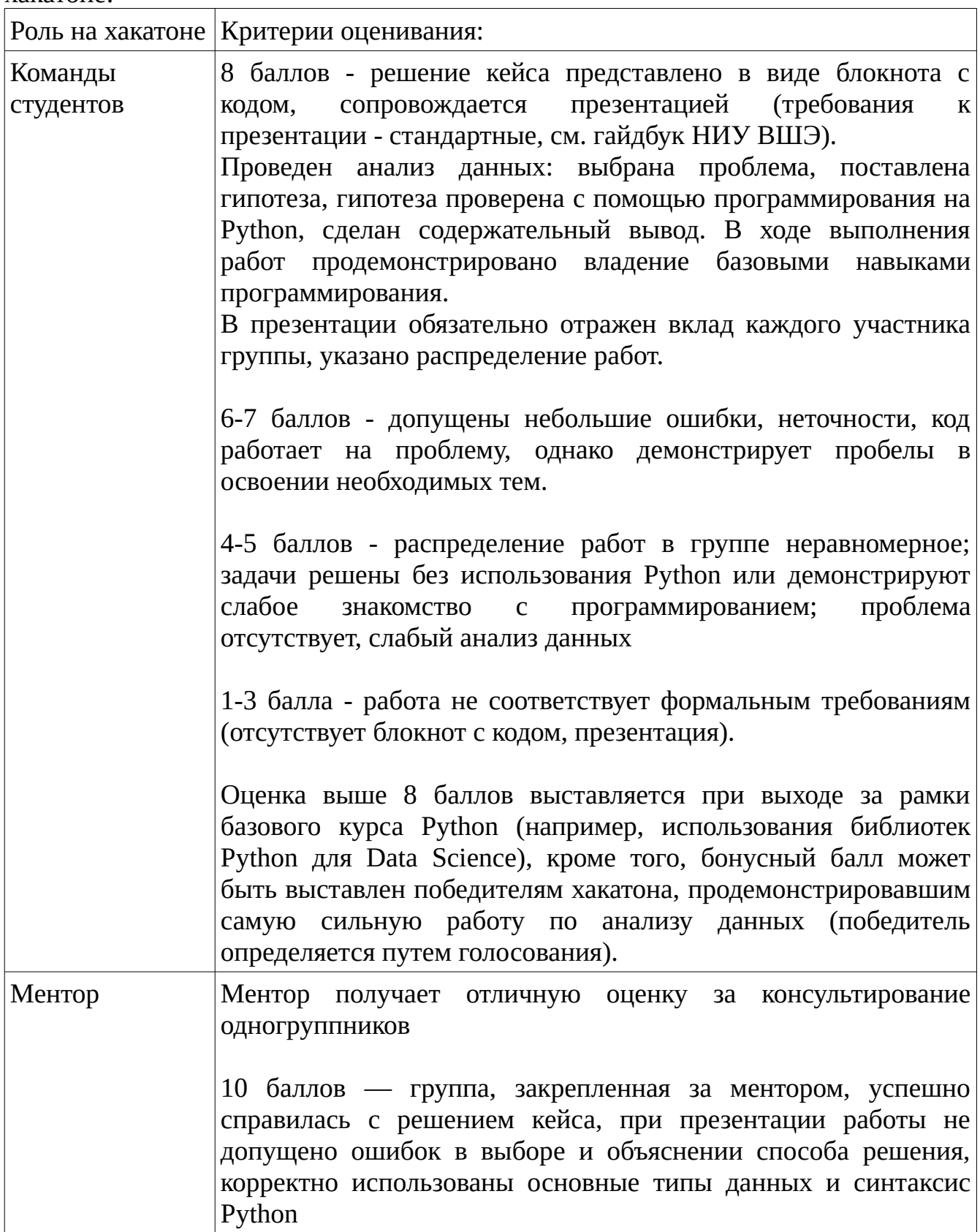

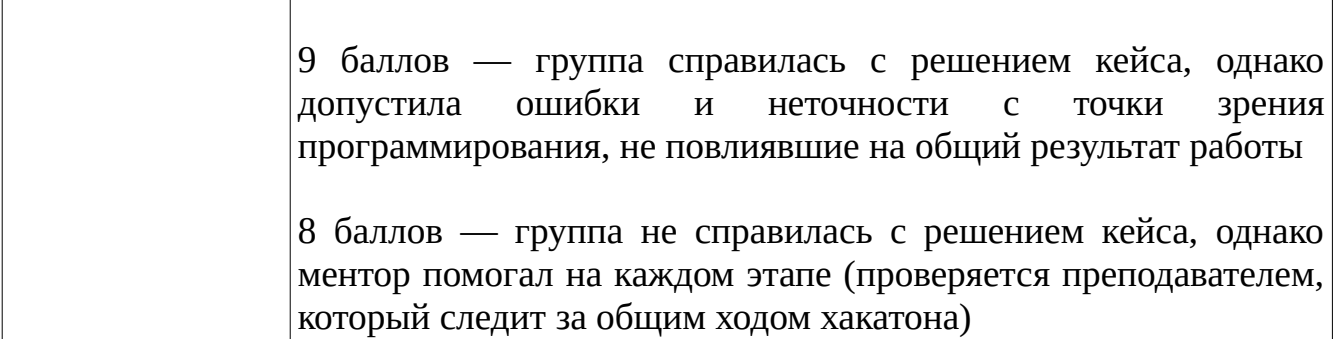

С одной стороны, ментор сам освобожден от необходимости решать кейс, однако он несет ответственность прежде всего за корректность применения группой программирования. Так, например, группа, допустившая ошибку в презентации (обозначив результаты использования цикла for как сортировку, но при этом не реализовавшая использование сортировки в Python функцией sorted или методом sort), принесла ментору оценку 9, поскольку это достаточно грубая ошибка, не повлиявшая не решение кейса в целом.

Одна из задач, которые стояли передо мной для обновления этой точки контроля, - добиться более ранжированного оценивания внутри групп. Ранее группы сдавали самооценки, как правило, указывая равный вклад всех участников команды, даже в тех случаях, где в ходе хакатона большую часть задания выполнял один студент. Было решено привлечь менторов к оцениванию: за счет полного погружения в работу группы они видели распределение работ изнутри, при этом, их личная оценка не зависит от вклада других участников, следовательно, они могут принять решение самостоятельно, без согласования с группой. Кроме того, чтобы обеспечить большую честность и беспристрастность, менторы оправляют оценку преподавателю через SmartLMS, в результате чего одногруппники не знают о содержании этих оценок. Итоговое решение остается за преподавателем, с учетом рекомендаций ментора.

Другими словами, исходя из решения кейса, кода на Python и выступления с презентацией, преподаватель оценивает работу студентов, выставляя базовую оценку каждой команде. Затем, за счет рекомендаций ментора, оценка отдельных участников группы может быть скорректирована в сторону повышения (но не понижения), за счет их более высокого вклада в конечный результат.

Пример рекомендаций для ментора при оценивании:

- нужно распределить 20 баллов на команду из 3 человек
- все участники не могут получить одинаковые баллы придется ранжировать
- у оценок не может быть дробной части: только целые числа
- оценка зависит от вклада участников группы
- группа не узнает о ваших оценках
- оценки менторов будут учтены, однако строгой шкалы перевода оценки в балл нет

Идея использовать общее количество баллов, которые поровну не делятся на участников, была озвучена в одном из выступлений на последнем преподавательском марафоне победителей конкурса ФОИ, осенью 2022 года. При этом отсутствие строгой шкалы перевода оценок менторов в баллы снижает степень ответственности студентов-менторов за итоговые баллы, уровень стресса, а также позволяет избежать проблем в личных отношениях с одногруппниками после хакатона. Например, если ментор оценил работу участников как 8, 7 и 5, ему не приходится впоследствии переживать о результирующей оценке и его ответственности за «удовлетворительно», «хорошо» и «отлично» в итоговой оценке по курсу, а также об одногруппниках, заинтересованных в рейтинге, стипендии и т.д. Вместо этого, ментор присылает оценки преподавателю, и если в группе видно хорошее распределение работ, участникам, внесшим больший вклад в комадную работу, преподаватель может повысить балл за хакатон. Баллы ментора на подлежат прямому переводу в баллы за курс, однако именно они позволяют выставить оценки с учетом вклада в командную работу.

Кроме того, чтобы избежать согласования оценки между ментором и группой, правила о распределении ограниченного количества баллов на группу озвучиваются в момент, когда команды заняты отправкой через SmartLMS презентации и кода на Python: так можно избежать сговора между ментором и группой и, одновременно, оставить оценки ментора неизвестными для группы. Сама возможность оценивать вклад участников для ментора озвучивается в начале хакатона, а правила распределения баллов на команду - в конце.

Помимо базовой оценки от преподавателя и оценки ментора, одна из комнад объявляется победителем хакатона. Голосование было размещено в SmartLMS:

*Пожалуйста, отдайте голос за лучшую работу на хакатоне (лучшую = самую интересную, понятную, полезную, технически грамотную и т. д.). Голосует каждый, можно голосовать за себя, менторы тоже голосуют*

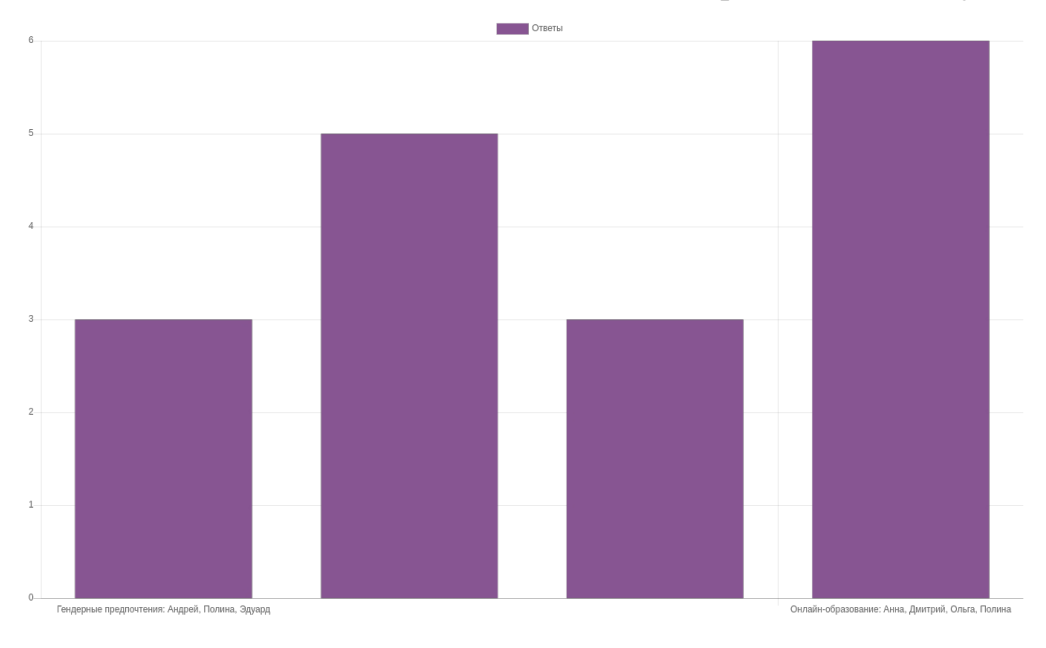

Группа победителей получила 1 бонусный балл, особый бедж «хакатонщики», все менторы получили особый бейдж «саппорт» (см. Приложение 1 с описанием бейджей).

Итоговая формула оценивания за хакатон может быть обозначена так:

 $X + M + \Pi$ , где:

X — базовый балл от преподавателя, выставленный каждой команде в зависимости от выполнения заданий хакатона (решения кейса) по критериям;

М — 0,5-1 балл, которые преподаватель может добавить, основываясь на оценках ментора;

П — бонусный 1 балл участникам команды-победителя хакатона.

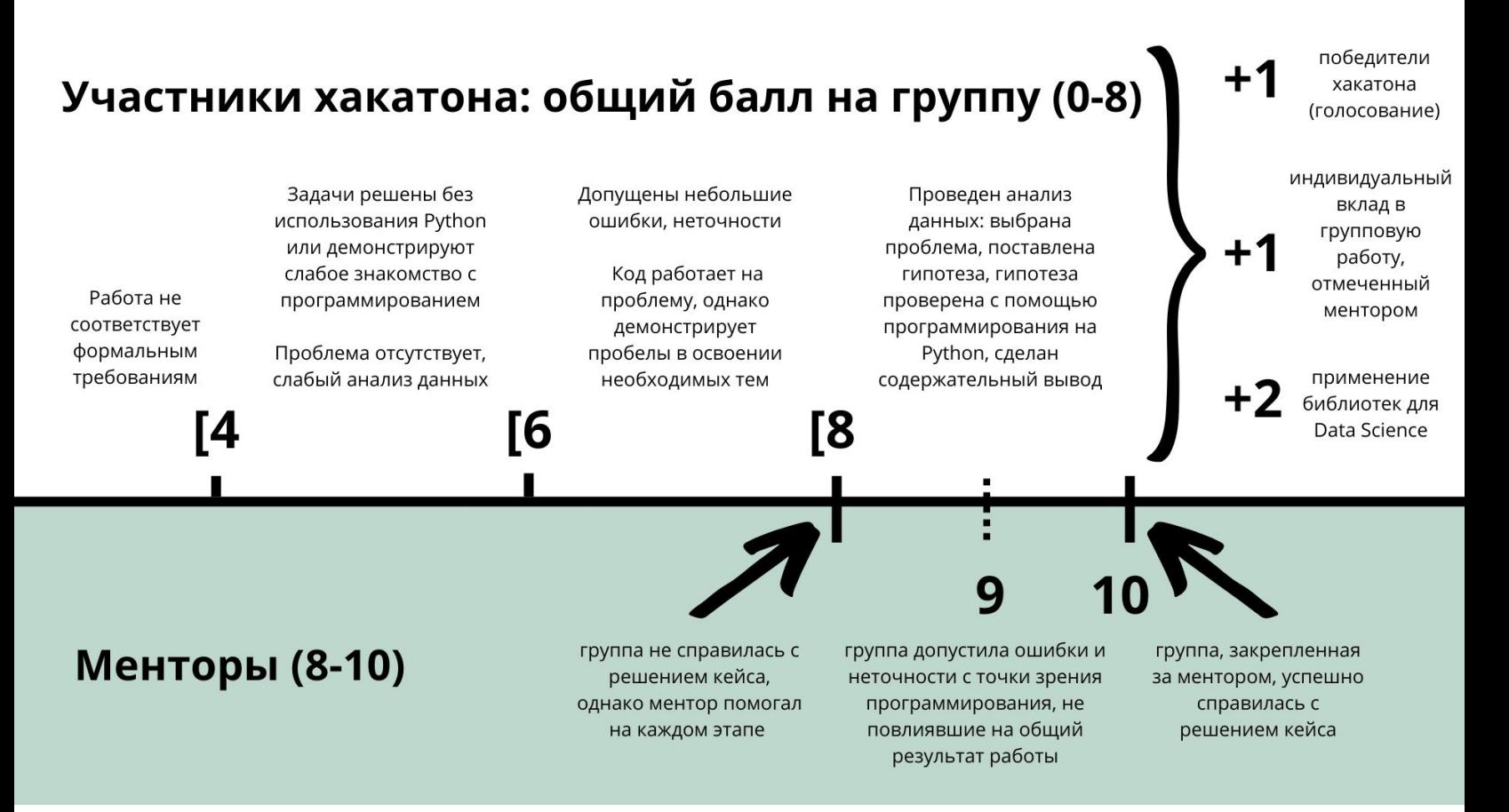

Типичные примеры:

- группа вышла за пределы программы дисциплины, использовала библиотеки для анализа данных — numpy, pandas, matplotlib, seaborn, plotly и мн.др. Поскольку эти библиотеки не проходились в курсе и не освещаются в онлайн-курсе, группа и ментор получают *10 баллов.*
- группа защитилась на 8 баллов корректно реализовала исследование, успешно выполнила все задачи по анализу данных на Python. Отдельные участники группы, выделенные ментором, получили от преподавателя +0,5/1

балл к итоговой оценке (например, баллы распределены так: участник  $1-8$ баллов, без бонуса; участник 2 — 8,5 баллов, участник 3 — 9 баллов). Если группа не стала победителем, баллы: *8, 8,5, 9.* В случае победы в хакатоне путем голосования, итоговые баллы группы увеличатся на 1: *9, 9,5, 10.* Оценка работы ментора: *10 баллов.*

- группа защитилась на 7 баллов допущены ошибки и неточности, которые демонстрируют пробелы во владении Python, однако существенно не влияют на результат, присутствует содержательный анализ данных. Базовый балл отдельных участников группы может быть повышен (участник  $1 - 7$  баллов, участник 2 — 7 баллов, участник 3 — 7,5 баллов, участник 4 — 8 баллов). В случае победы в хакатоне путем голосования, итоговые баллы группы увеличатся на 1: 8*, 8, 8,5, 9.* Балл ментора будет снижен за счет ошибок группы: *9 баллов.*
- *...*
- Группа не подготовилась к хакатону, не справилась с заданием и не вышла на финальную защиту, однако попытки решения кейса отправлены преподавателю: участники получают по 3 балла. По оценкам ментора, балл отдельных участников группы может быть повышен до *3,5, 4 баллов*. Ментор получает *оценку 8* в случае, если помогал группе на всех этапах (решать кейс вместо группы ментор не должен).

### **5. Результаты**

Хакатон в среднем позволил поднять итоговый балл по курсу, при этом присутствует хорошее распределение итоговых оценок в группе, баллы за сам хакатон внутри малых групп также ранжированы. Точечная диаграмма показывает взаимосвязь между успешным выступлением на хакатоне и итоговой оценкой за курс. Отчет по оценкам в анонимном виде, диаграммы можно посмотреть по [ссылке,](https://datastudio.google.com/reporting/f729749e-4455-4bdd-9712-ca56118b1040) Приложение 5.

Менторство является обычной практикой в мире программирования: как правило, максимальный рост навыков происходит при взаимодействии с наставником, при условии разницы в навыках. Кроме того, студенты-менторы и после завершения хакатона оказывают помощь одногруппникам: они приобретают символический капитал в глазах студентов, что также положительно сказывается на освоении курса в целом. При этом, нормальной практикой в IT является не только персональная работа наставников и менти, но и фигура ментора-куратора, закрепленного за командами на хакатонах и групповых проектах. Сам хакатон и идеи его оценивания отвечают таким принципам из мира программирования, как «учись публично» (презентация работ), «обучение через вызов» (где в роли вызова выступает решение кейса за ограниченное время) и др.

В то же время, идея менторства укладывается в академические ценности НИУ ВШЭ. Так, например, студенты осваивают новые роли — ментора и менти которые входят в [программу менторства](https://mentor.hse.ru/) НИУ ВШЭ.

Ориентируясь на [модель наставничества](https://my.lerner.udel.edu/wp-content/uploads/Skills_for_Sucessful_Mentoring.pdf) Л. Филлипс-Джонс, менторы и менти приобретают различные навыки, в развитии которых заинтересованы и преподаватели, помогающие их сформировать, и потенциальные работодатели:

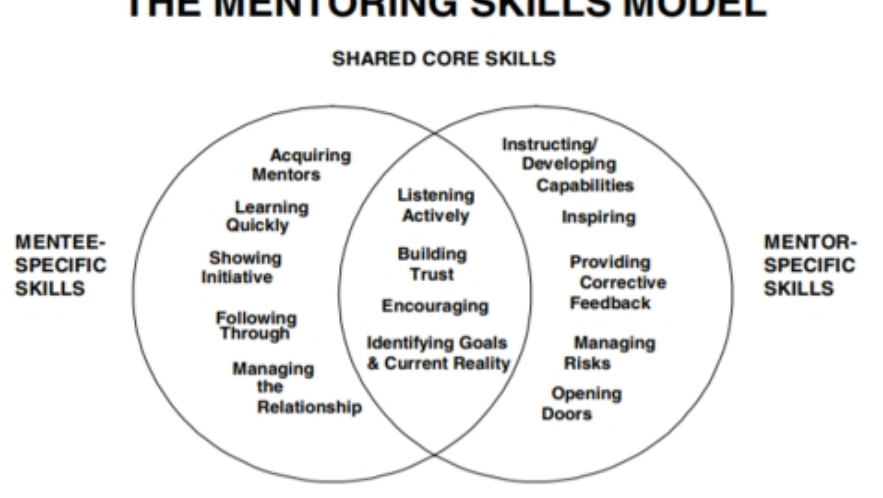

THE MENTORING SKILLS MODEL

Разработка апробирована на ОП «История», 2 курс, НИУ ВШЭ — Пермь. Она масштабируется на курсы проекта Data Culture, которыми охвачены все ОП бакалавриата, на любые другие курсы программирования.

Для **масштабирования** предложенной технологии в масштабах Высшей школы экономики (и других вузов) можно использовать систему Moodle: инструменты опыта, шкалы прогресса, бейджей и другие включены в систему или могут быть добавлены к программе дисциплины по запросу преподавателя (для других вузов). Для определения менторов используются встроенный в Moodle учет активности на курсе, и хакатону предшествует длительная работа по выполнению дополнительных заданий и просмотру размещенных преподавателем материалов. Поскольку студентам доступно их место в рейтинге в режиме онлайн, они заранее знают, кто из них выступит в роли ментора или сколько баллов активности нужно набрать, чтобы занять место в топ-3 или более участников курса и стать ментором.

Сам формат хакатона также удобно реализовывать в SmartLMS (и в целом Moodle): презентация с описанием кейсов и соответствующие им данные заранее загружаются преподавателем в систему и становятся доступными с началом пары. Процесс работы над кейсами можно реализовать через «задание» с отправкой ответа в виде текста или файла (файлы отправляют команды участников, текст со списком баллов — менторы) или «семинара» (модули, доступные преподавателям в SmartLMS). В результате вся работа выполняется через SmartLMS, где преподаватель может проверить код студентов во время их выступления или после, пока идет голосование («опрос») за победу в хакатоне, а также узнать баллы от

менторов, не сообщая их студентам-участникам хакатона. Практически все основные этапы оценивания: базовый балл за работу группы (файлы от группы) + возможные бонусы от ментора (текстовый ответ ментора) + баллы победителям хакатона (можно взять из «опроса») собраны в «задании» (или «семинаре»), что существенно облегчает процесс подсчета итоговой оценки.

В Высшей школе экономики такая реализация курса требует значительной подготовки от преподавателя для размещения и учета дополнительных материалов в течение курса, однако может быть в полном объеме быть размещена в реализации любой дисциплины в SmartLMS.

Анна Сенина, историк + программист

# Программировать, играя]

бакалавры, 2 курс Аудитория магистры, 1 курс

Возраст: 19-47 лет

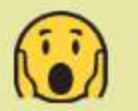

Гуманитарии: 95% Айтишники: 5%

Ожидания { разные! (

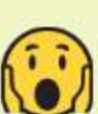

- "Хочу сдать курс, а то в Вышке теперь всех заставляют..."
- "Хочу попробовать это ваше программирование, (вдруг) в жизни пригодится"
- "Хочу использовать в своих исследованиях и проектах!"

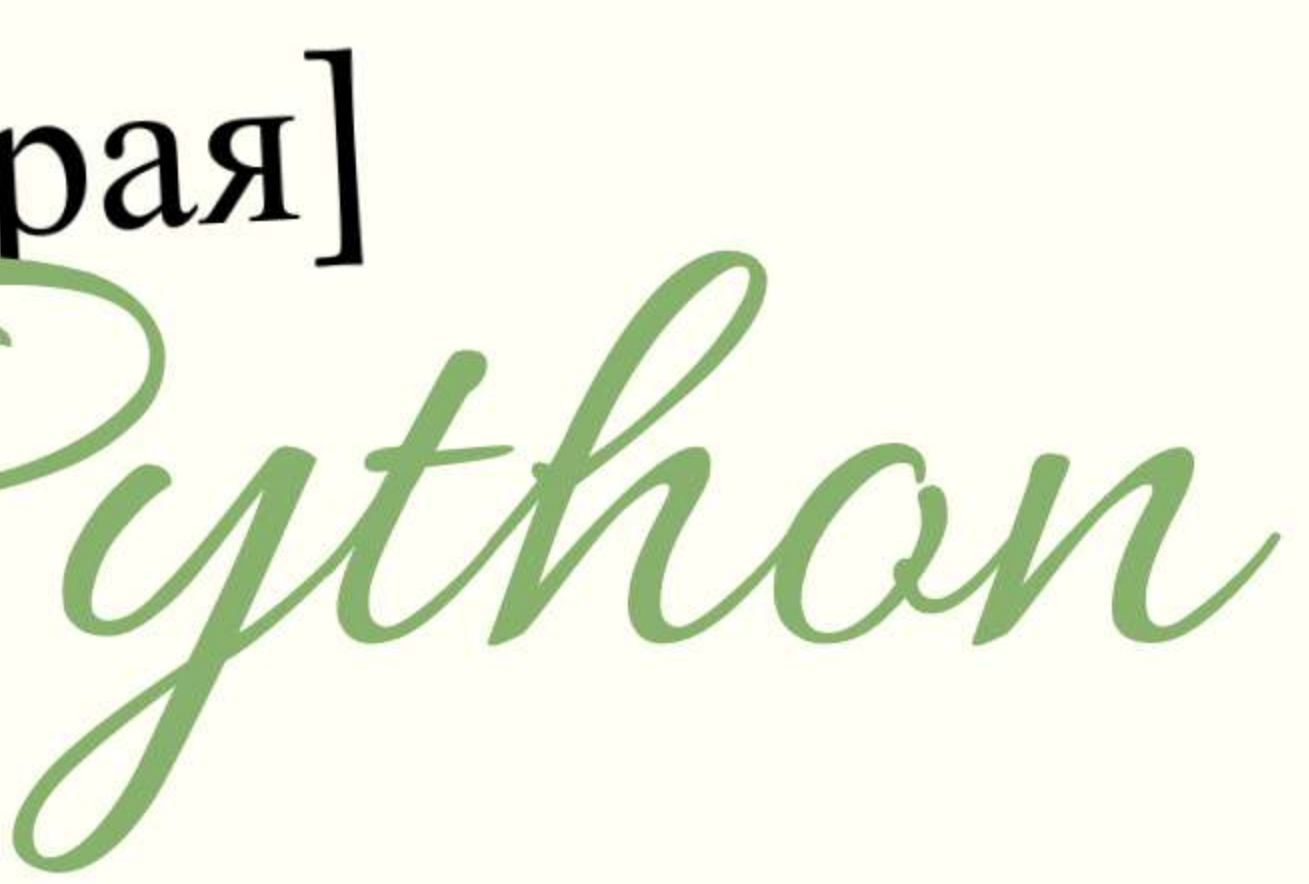

# Цели геймификации { общие!

- Программировать не страшно и даже весело!
- Сделаем полезный живой проект вместо (скучной) математики
- Перестанем бояться независимых экзаменов

(повторять про себя 3 раза в день!)

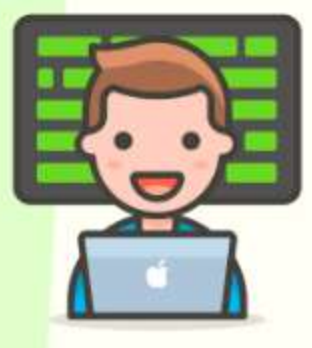

# Подробнее о иелях

Общие {

- Сопровождение курса: снижение уровня стресса, дополнительный материал, повторение
- Мотивация к обучению необходима для работы с задачами онлайн-курса (требуется решить 100 задач это пугает)
- Оценивание: задания повышенной сложности для оценок 9 и 10
- Проектный подход: создание продукта

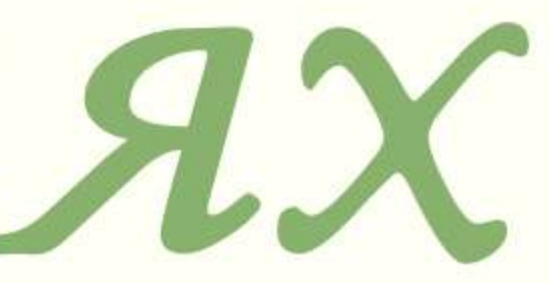

# Подробнее об

# Бакалавры {

# Магистры {

- ОП История -> часто с предубеждением перед "цифровыми" курсами
- За проекты и творчество, против вычислений, чисел, математики
- Их привлекает все интерактивное
- Быстро теряют мотивацию
- Боятся независимого экзамена
- ОП Цифровые методы в гуманитарных науках -> открыты цифровому
- Смешанный состав группы
- Разный уровень владения цифровыми компетенциями
- Требуется ранжирование заданий по уровню сложности
- Мотивация проведение исследований

ayoumopuu

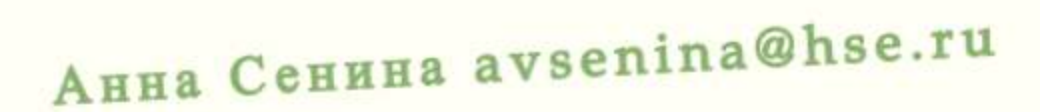

# Инструмент: бейджификация

# Бейджи

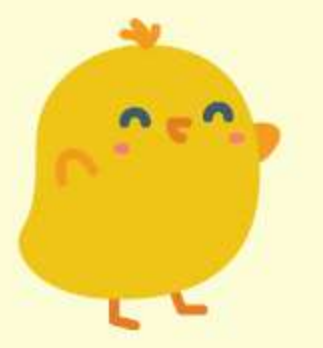

- Спасибо! Работа получена
- Задание загружено в срок

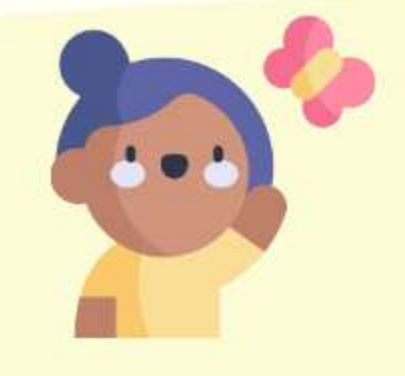

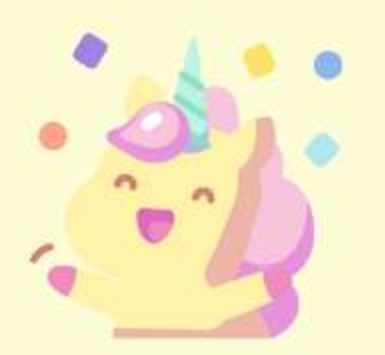

- Всадник дэдлайнов
- $\bullet$  Bce  $pa6$ <sub>OT</sub> $H$ загружены за час до дэдлайна

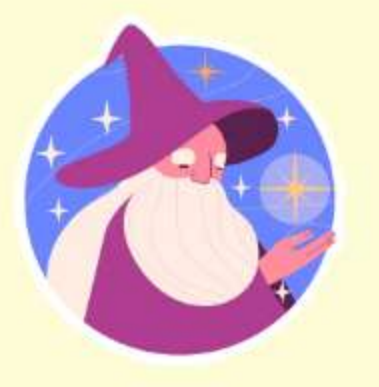

- Заслужили отдых!
- Вы выполнили все домашние задания курса
- Курс окончен!
- Это было сложно, но вы справились! Все точки контроля сданы (4)
- Теперь вы волшебник! • В программирование
- нет "волшебной кнопки". Но вы просто волшебник в написании инструкций! (9)

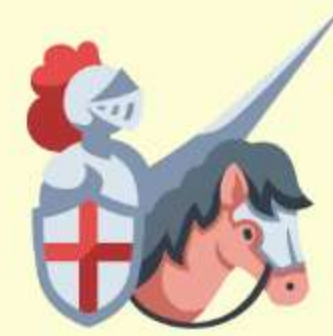

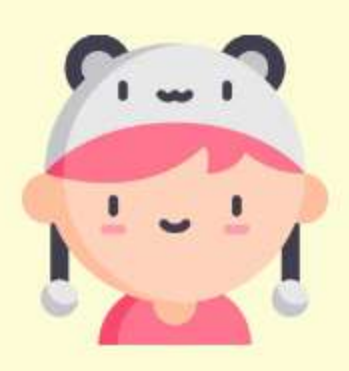

- $\bullet$   $Cannopr$
- Вы успешно выступили ментором на хакатоне

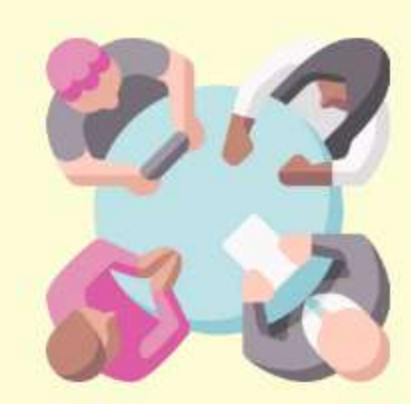

- Хакатонщики
- Лучшая команда на точке контроля! (ш) кодили лучше **BCCX**

# Инструмент: бейджификация

# Бейджи: просмотр скрытых треков {

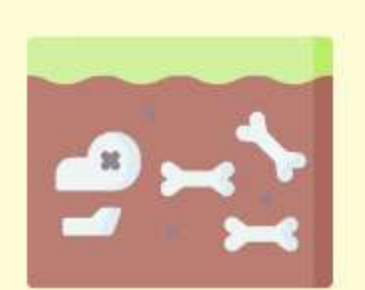

- Полное погружение
- Вы разблокировали скрытый модуль! Это ваш шанс копать еще глубже

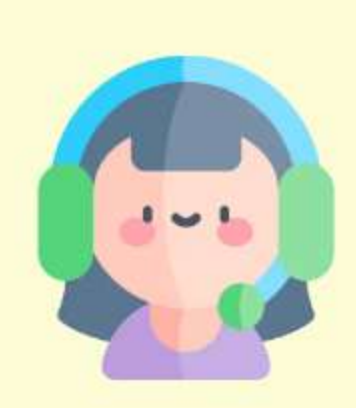

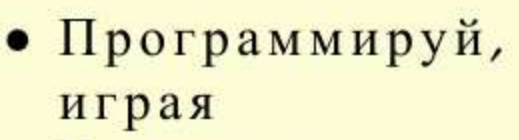

• Вы готовы создать свою первую игру! Хотите стать геймдизайнером?

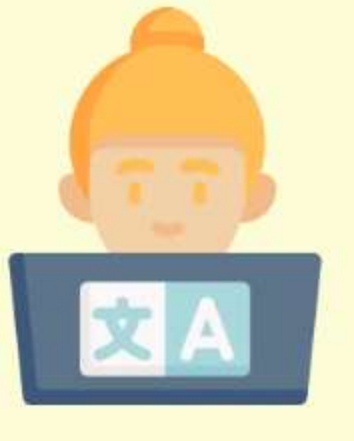

- Скоринкин mode on
- Вы умеете анализировать текст на Python - а между прочим Скоринкин защитил на этом диссертацию!

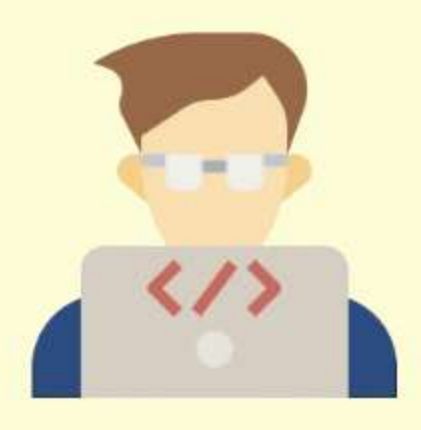

- Почти Бузмаков
- Вы действительно разбираетесь в статистике! Следующий шаг статьи в Scopus Q1!
- Toxe digital
- Скрейпите, как на мастер-классах теперь автоматически собрать материал для вашего исследования из интернета станет проще

# Инструмент:

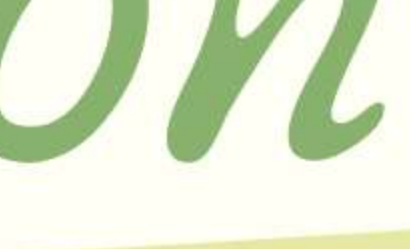

# Ментор - 900

Кажется, вы готовы обучать! Ваших знаний достаточно, чтобы взять под крыло начинающего одногруппника

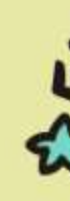

Будущий Middle - 400

Jery Gr

Вы чувствуете себя увереннее! На нашем курсе вы уже Middle! Есть, куда расти

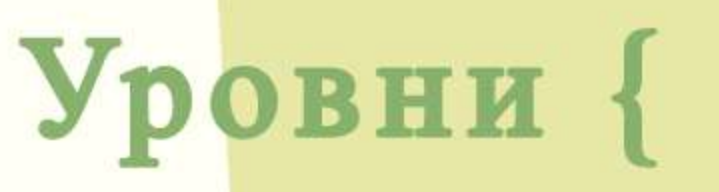

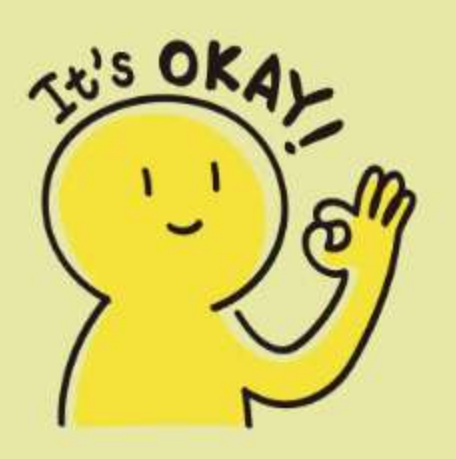

Стажер - 0

Вы на правильном пути!

Будущий Junior - 100

Базовые навыки уже есть! Осталось накопить 10000 строк кода...

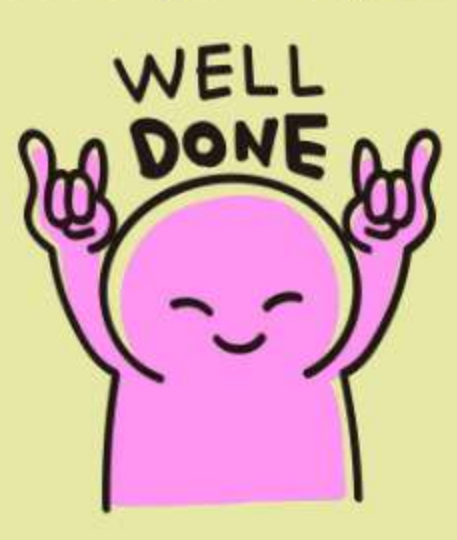

ON WN

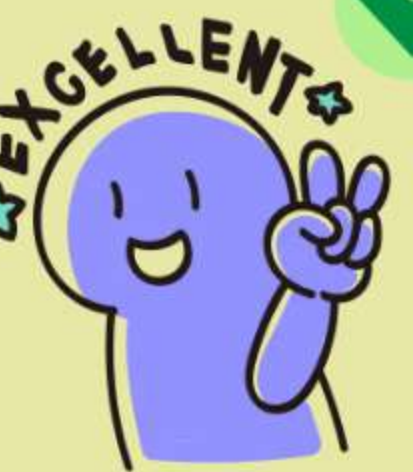

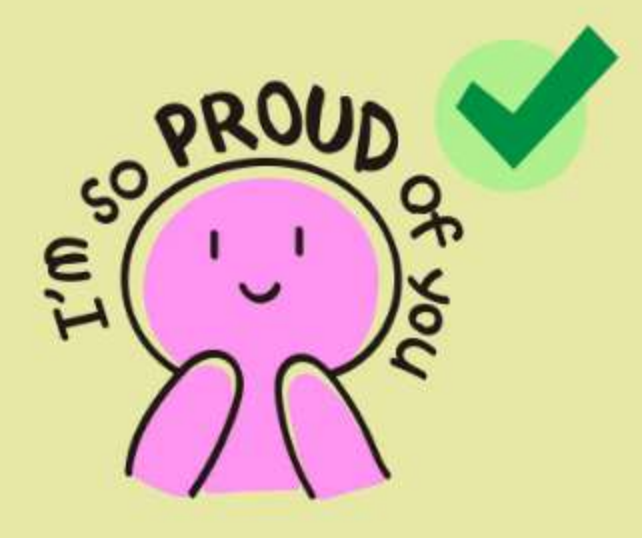

Будущий Senior - 1500

Вы достигли максимального уровня (на курсе)! Уже можно подать заявку на вакансию мечты! Мы верим, что однажды вы станете Senior-разработчиком:)

## Философия Python

Анна Сенина avsenina@hse.ru

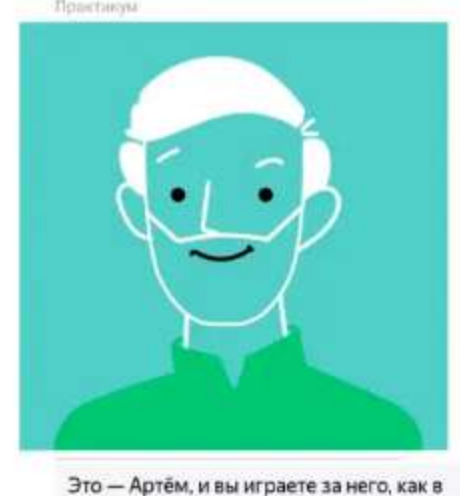

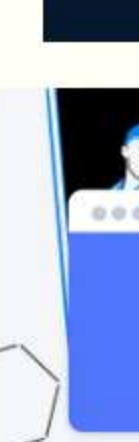

# Инструменты компьютерной игре. Он менеджер по продажам, к сегодня у него не лучший день b5p, интерактивное видео

 $h5p$  { видео

- сценарий: пройдите первый этап трудоустройства <- Яндекс. Практикум
- далее: сценарии перед домашними заданиями
- лекции онлайн-курса
- СОП: низкие баллы онлайн-курсу
- навигация пропуск известной / освоенной информации
- подсказки, где найти помощь по конкретным задачам онлайн-курса

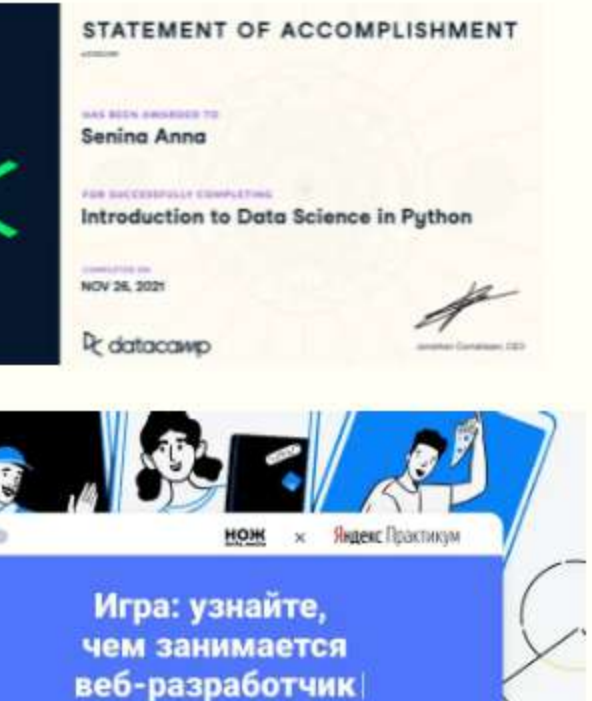

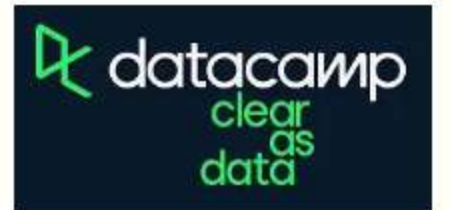

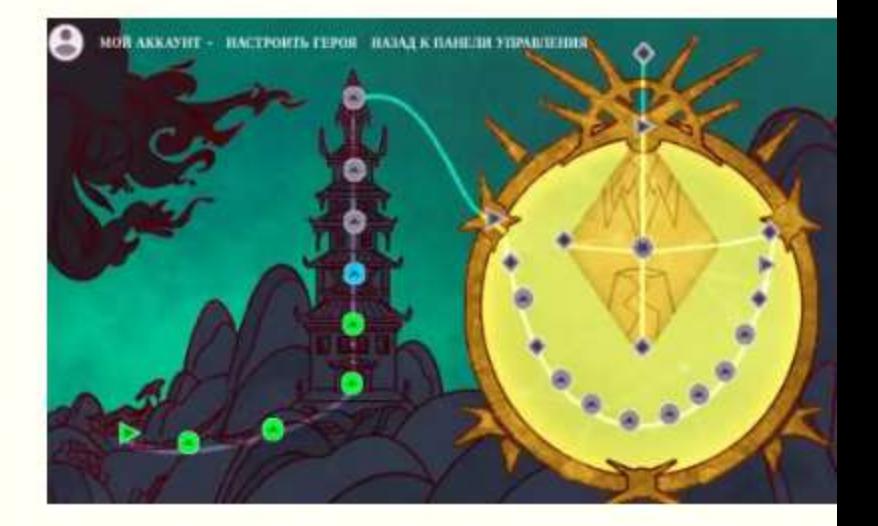

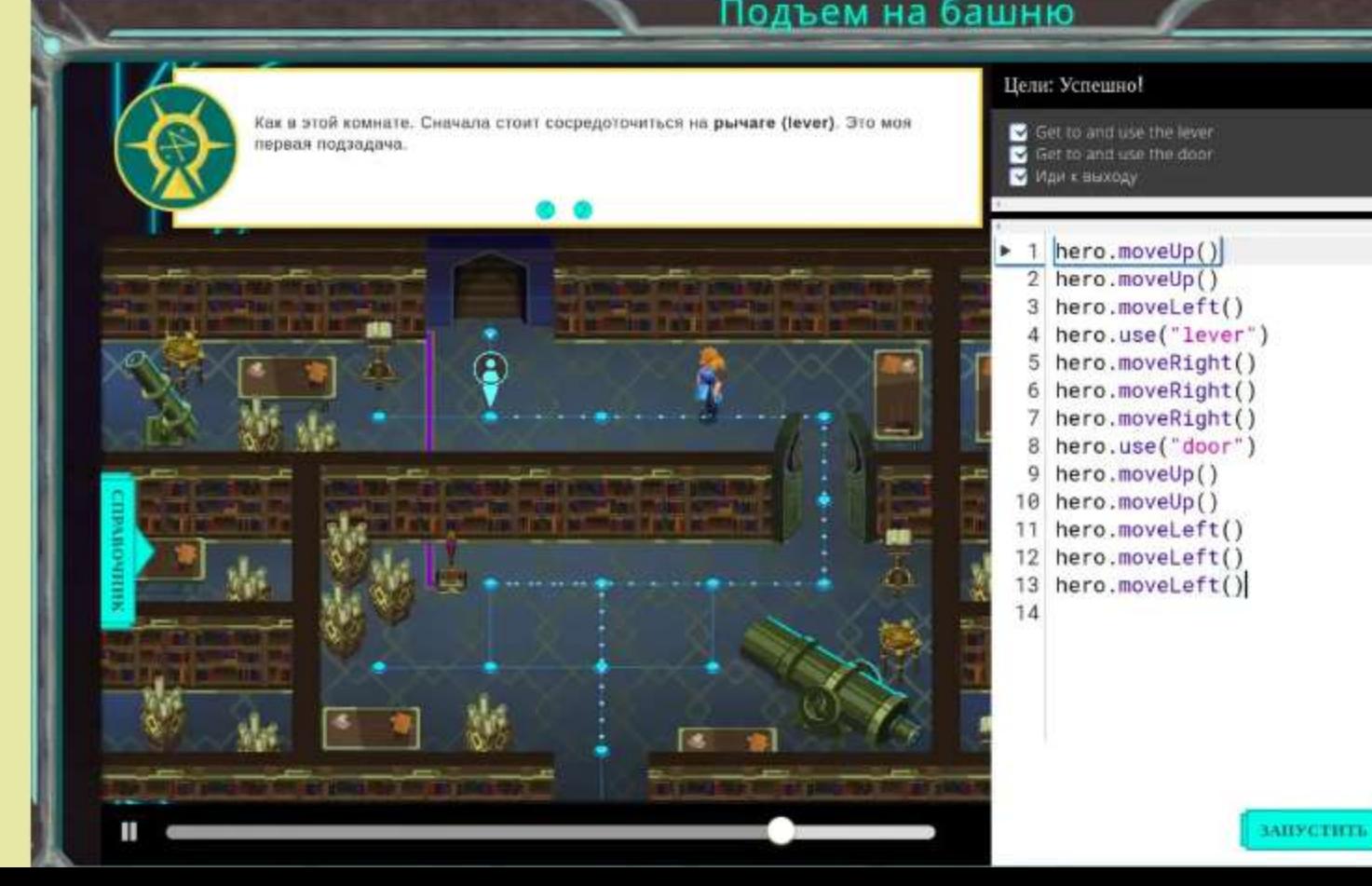

# Инструменты

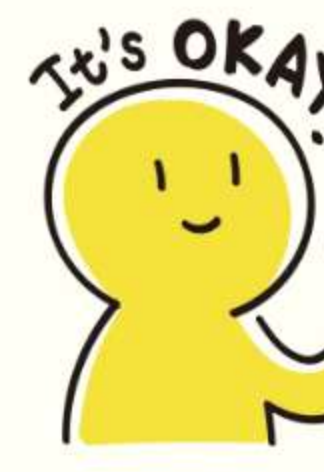

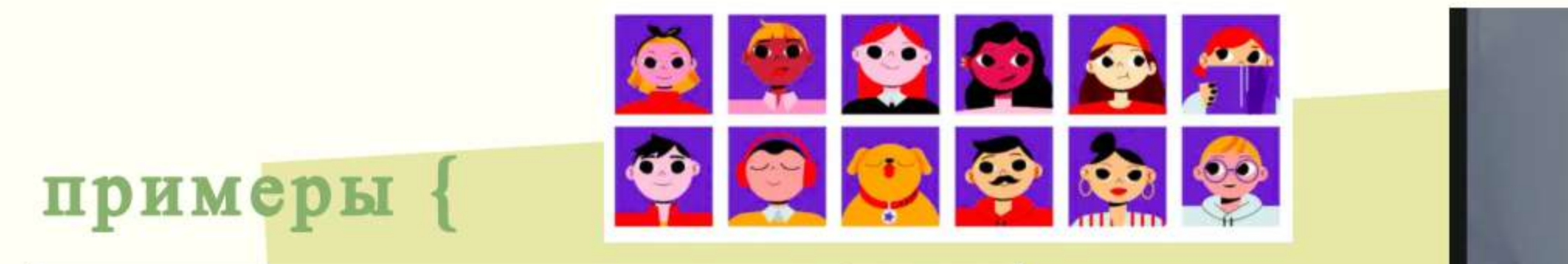

with Ha Rocheyawa Statt Collectoposarius

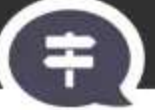

Выполнить задание вы не можете. Как справимся с ситуацией?

Отправлю задание со статистикой из Excel и обязательно расскажу работо, хорошая база знаний, и программирование меня не пугает. Я готов учиться,

Попрошу друга-программиста помочь

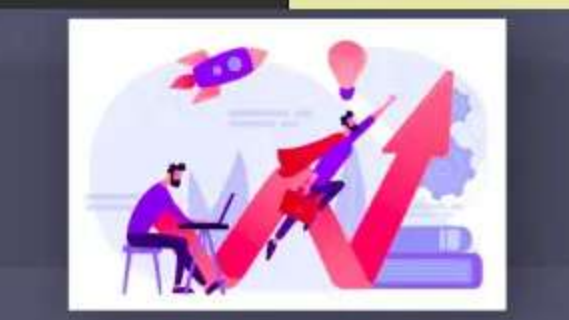

Поздравляем с получением работы! Осталось только научиться программированию. Начнем прямо сейчас!

Найдите корректное название переменно

KebabCase

snake case

CamelCase

1lesson prin

 $\bullet$ 

# Ь5р, интерактивное видео

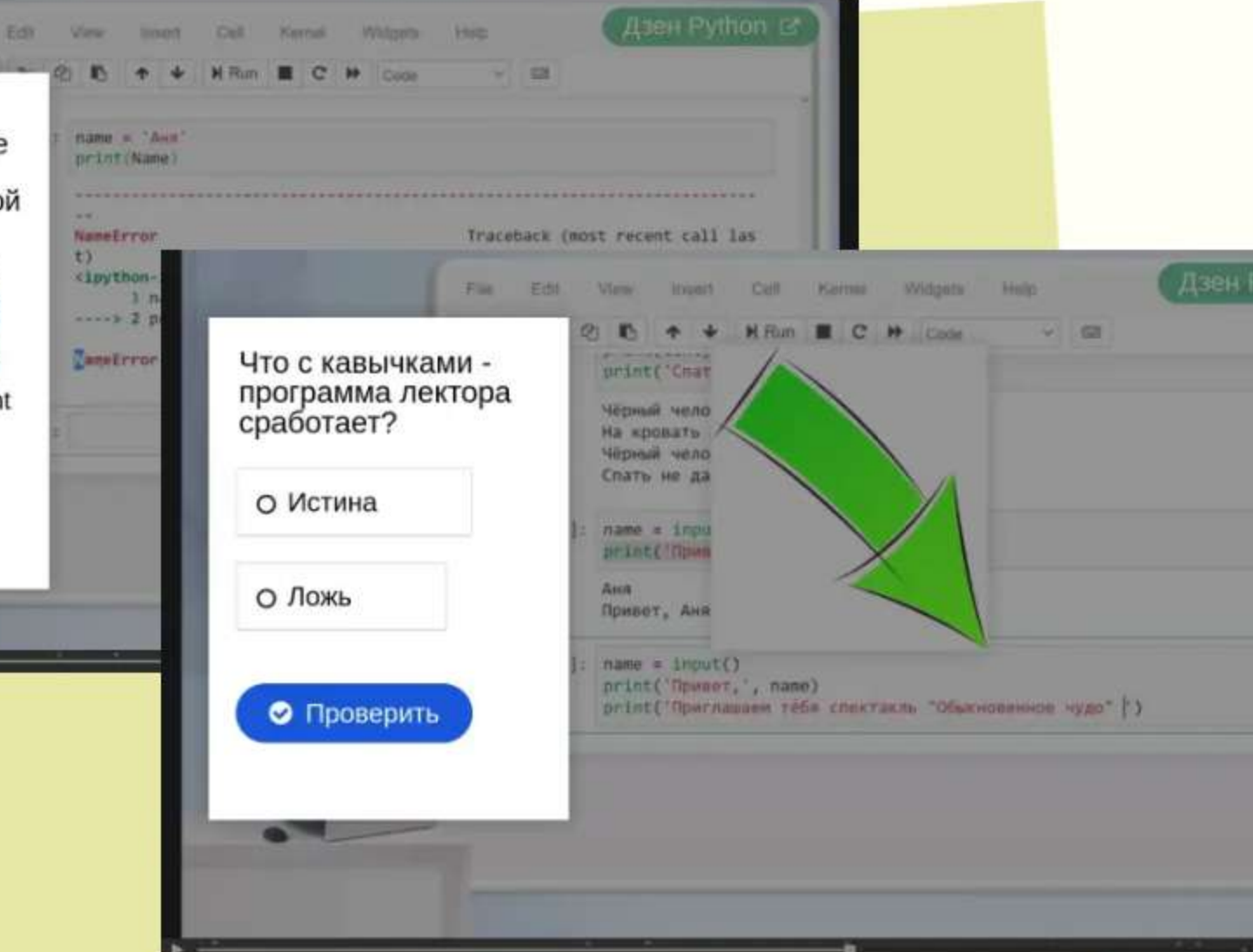

# Инструмент: mauriun

# Тайники

- Печатная плата: открытые одного из скрытых треков курса без выполнения условий, на выбор студента
- Песочные часы: разовое продление дэдлайна
- Фидбек: ваша работа получит подробный **ОТЗЫВ**
- Проекты! Открывает примеры проектов прошлых лет
- Обмен: один редкий тайник можно обменять на рекомендацию

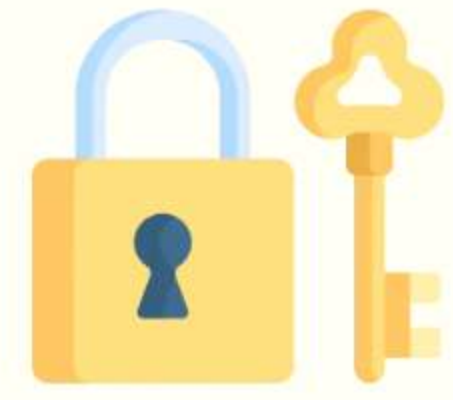

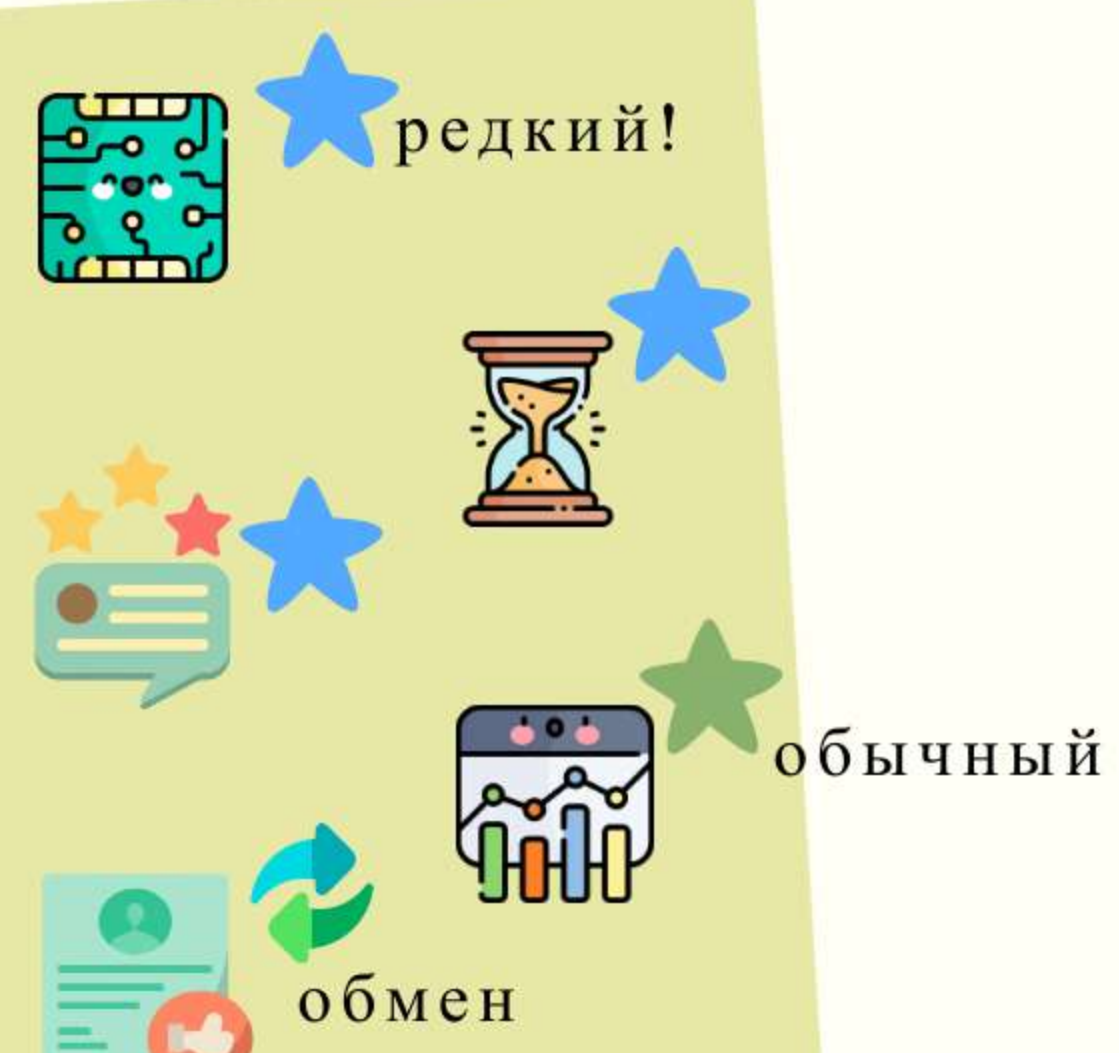

# Анна Сенина avsenina@hse.ru Идея для карты курса: neuamua n nama

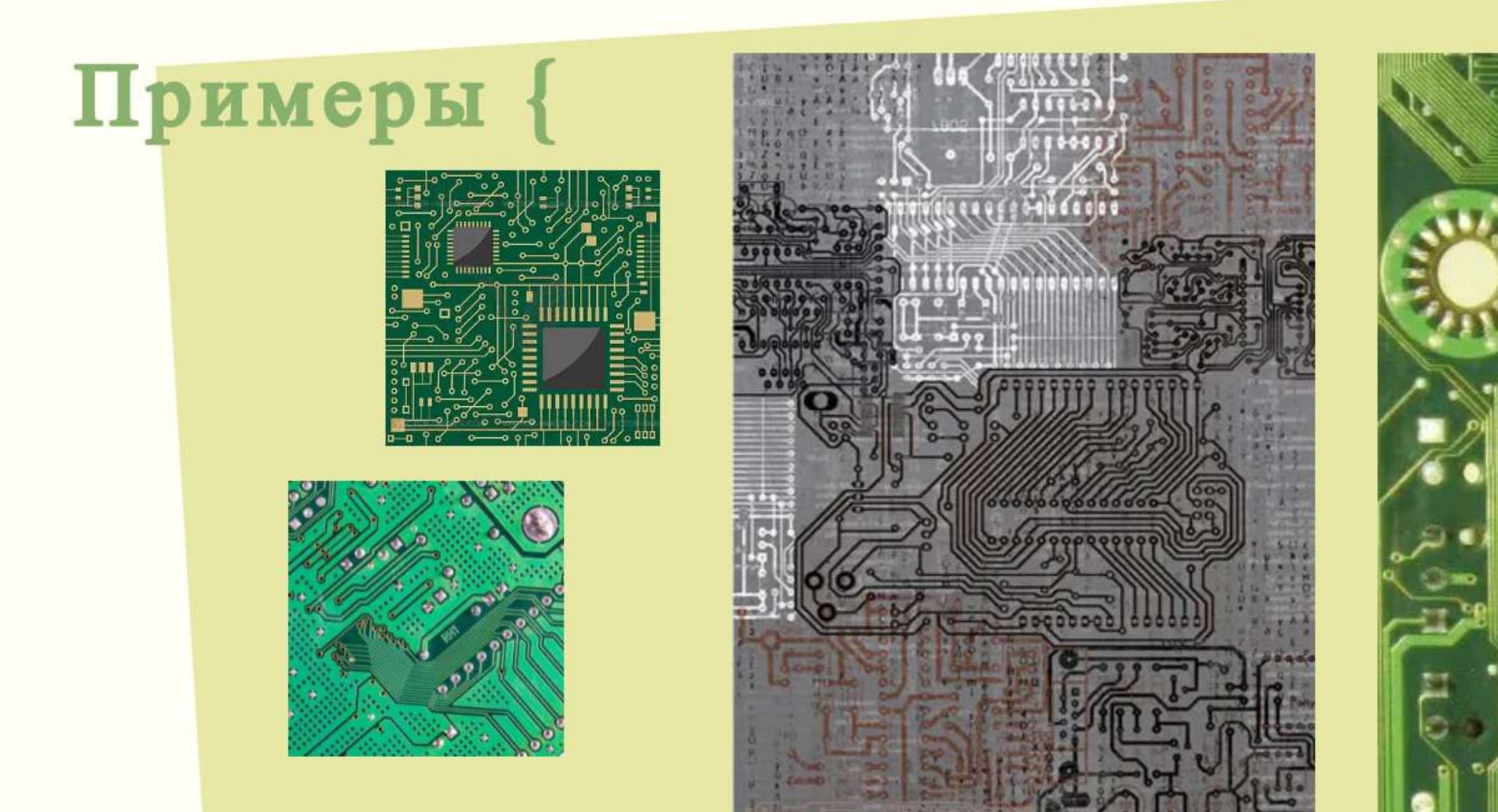

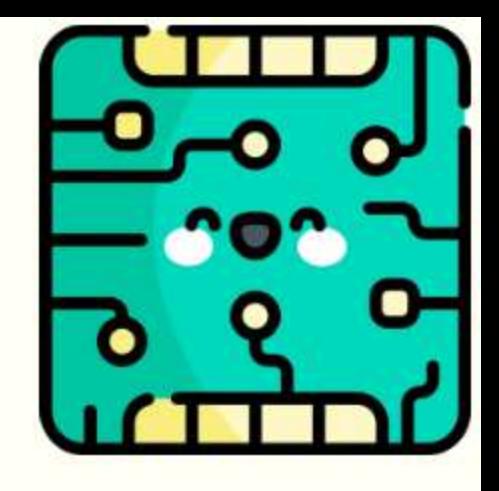

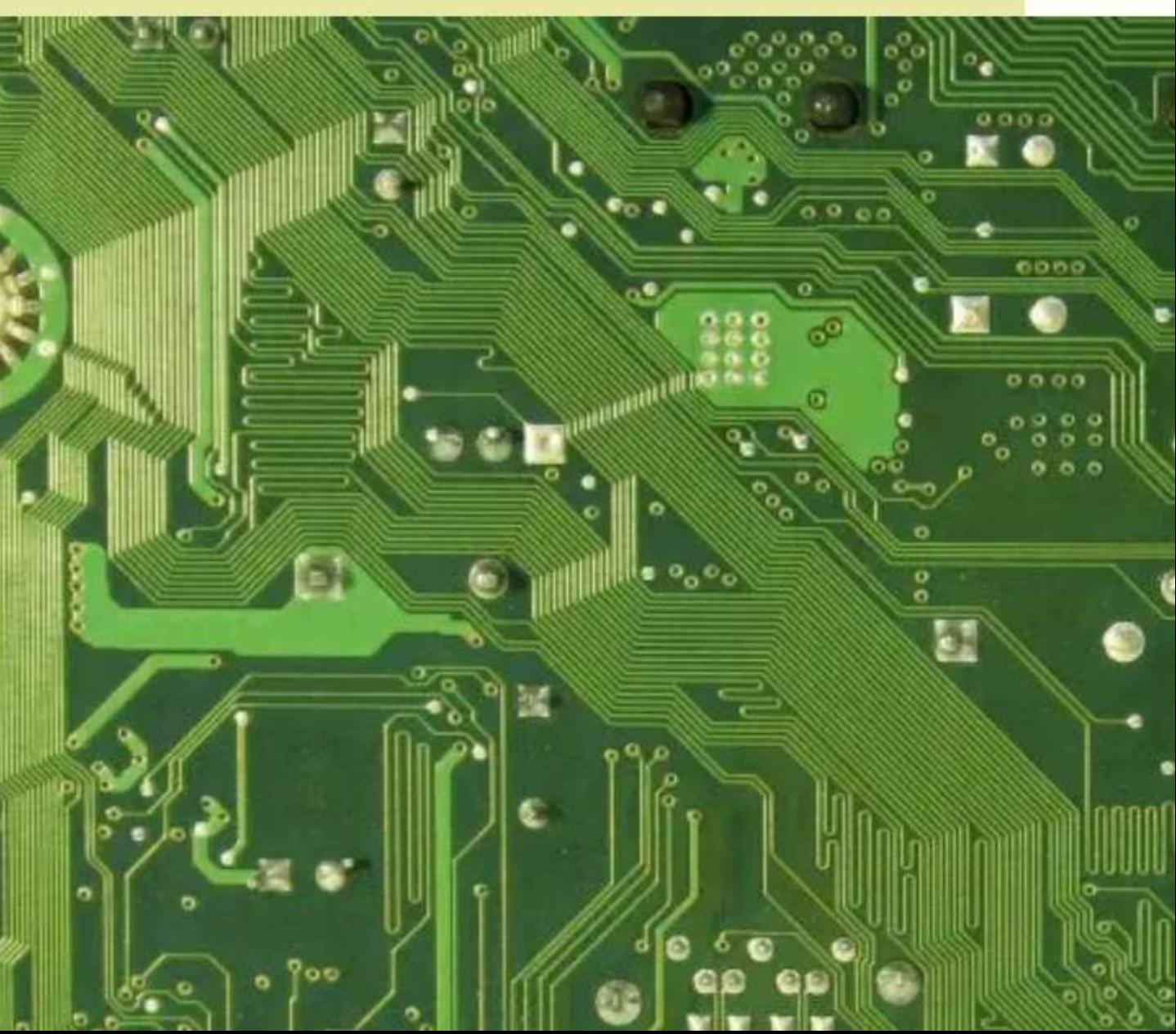

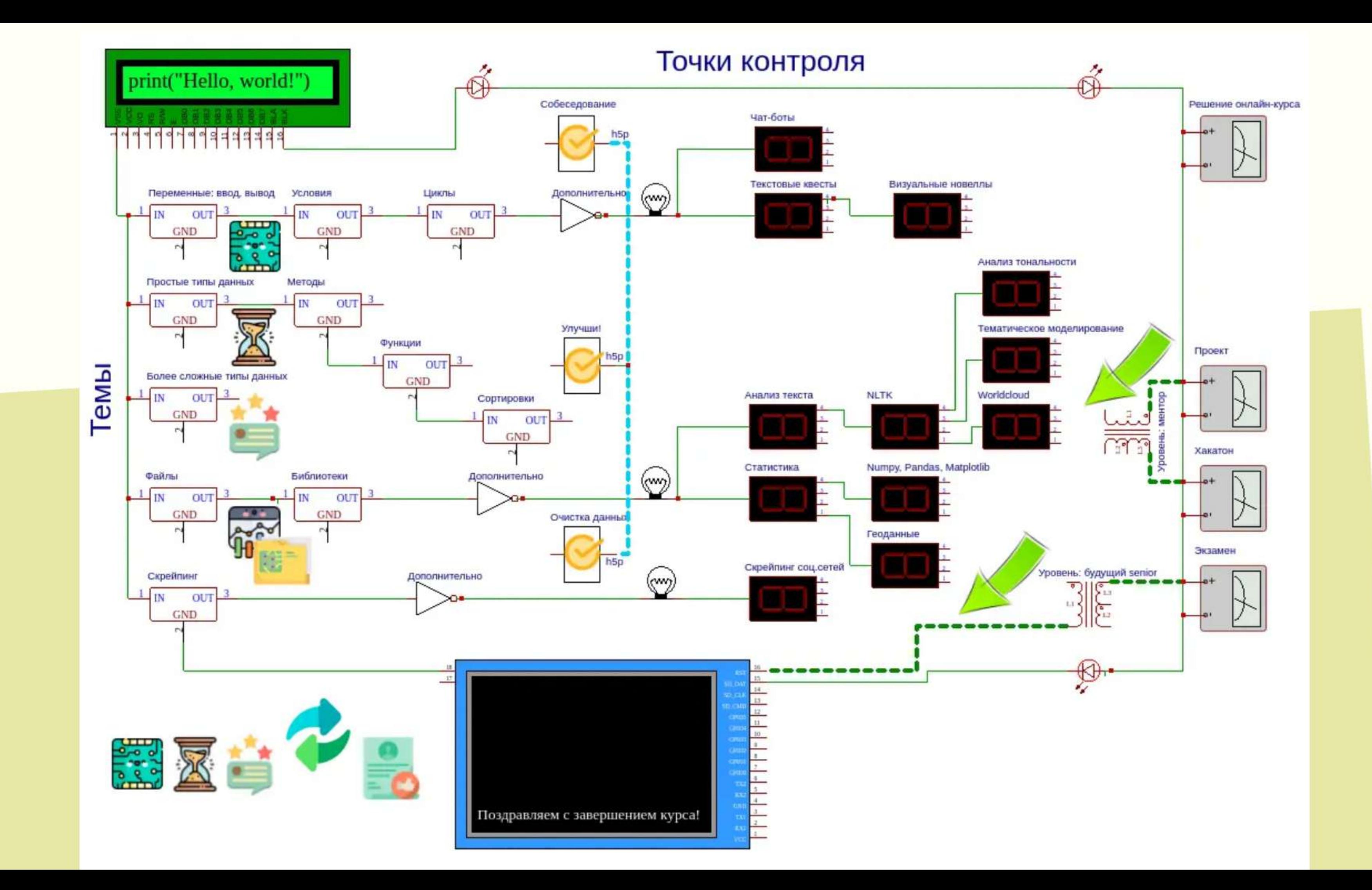

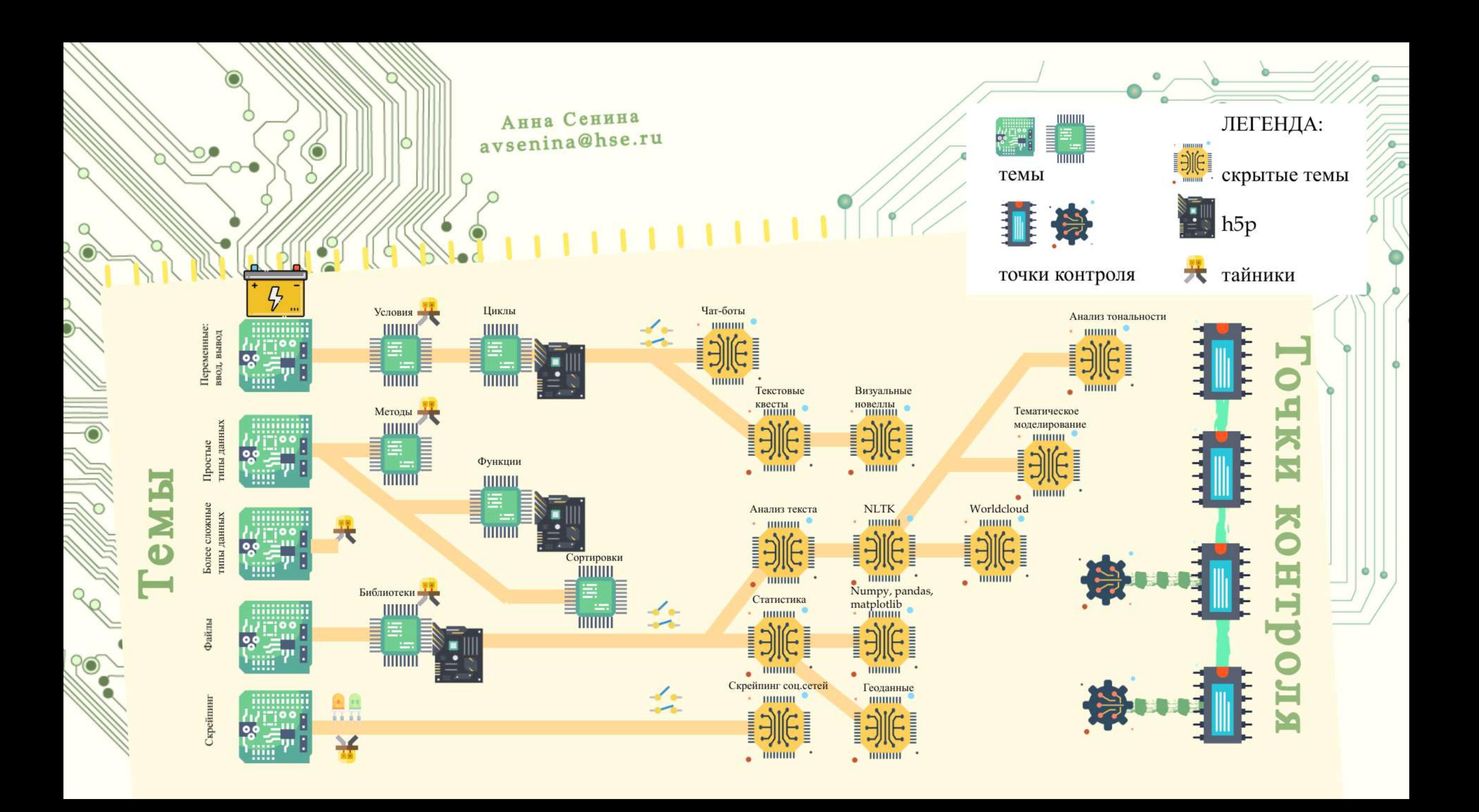

# Геймификация с учетом

Бакалавры {

# Магистры {

- Бейджи, тайники, опыт
- Альтернативное прохождение точек контроля
- Интерактивное видео помощь в решении обязательных задач курса
- Сценарии
- "Скрытые" треки
- Тайник на обмен (рекомендация)
- $\bullet$  Опыт

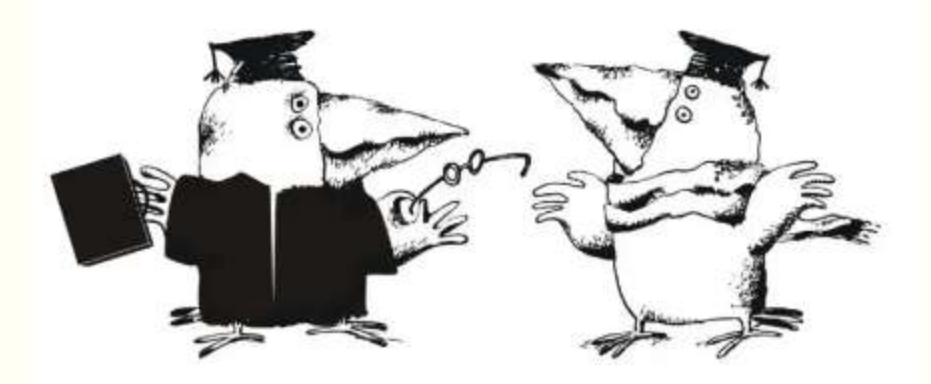

ayoumopuu

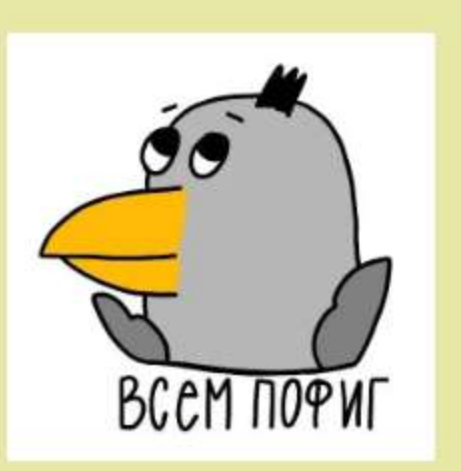

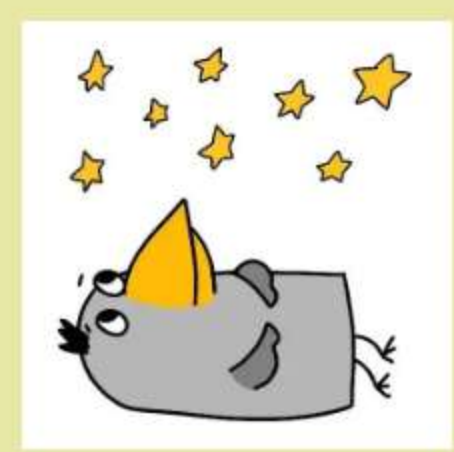

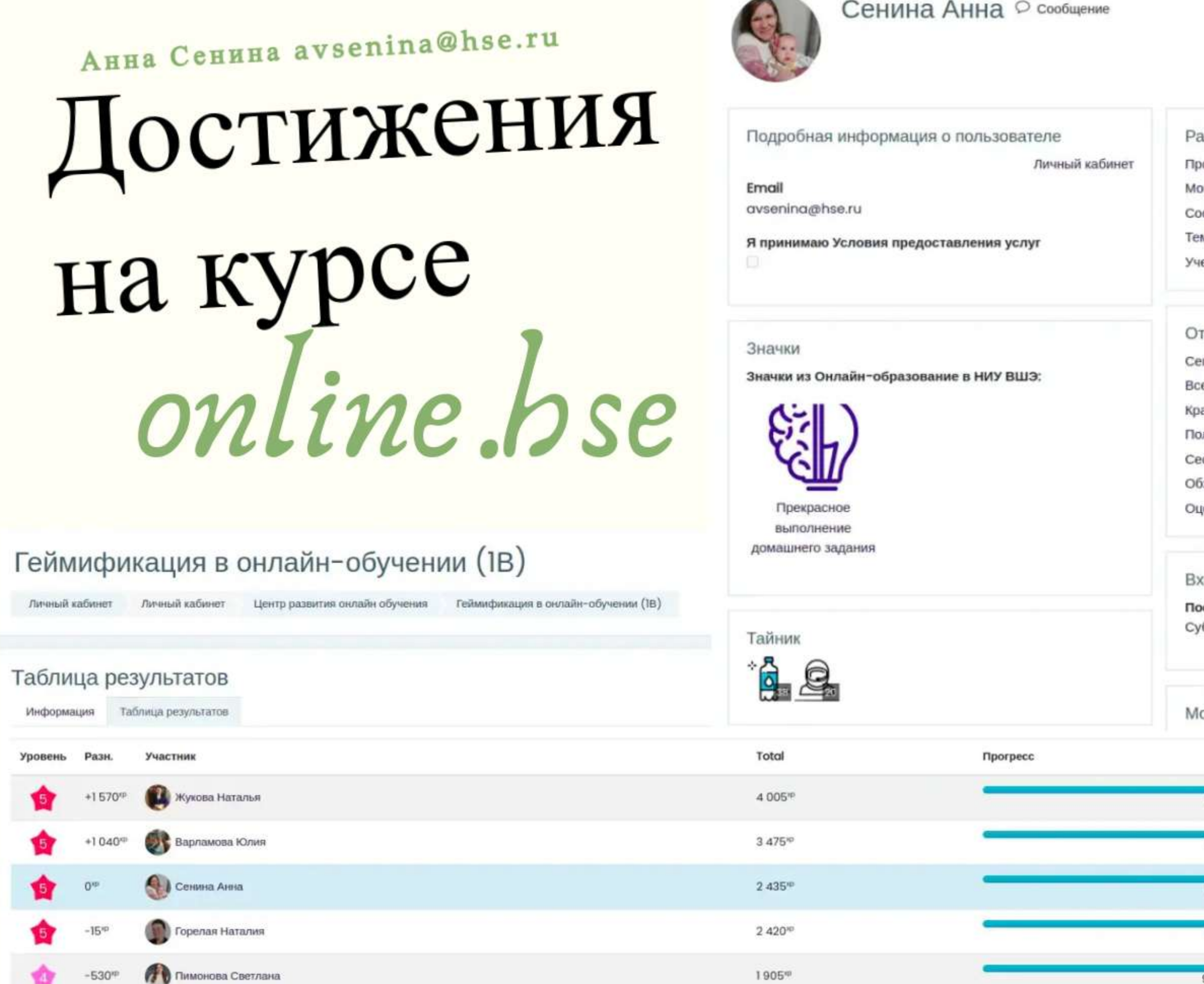

Будникова Алина  $-750^{\rm op}$ 

 $-530^{up}$ 

 $1685$ <sup> $\text{m}$ </sup>

Подробности

Курсы

## Опыт! ხ Гуру геймификации 2 435% ззное O<sup>xp</sup> to go офиль полностью ж сертификаты  $\odot$ 堂 Таблица результатов Информация общения форумов мы форумов ебные планы Тайник гчеты годняшние события е события Прогресс завершения тэнто ймлга элементов курса лный отчет <u> 1999 - André Marie II, marchitectura</u> ссии браузера **Прогресс: 98%** зор оценок **Вадание "Индивидуальное портфолио"**<br>Не выполнено енка Последние значки коды в систему следний доступ к курсу (ббота, 23 июля 2022, 19:43 (2 сек.) обильное приложение Прекрасное  $0^{\text{up}}$  to go  $\Rightarrow$  $\bullet$  $\qquad \qquad$  $0^{\text{up}}$  to go  $\qquad \qquad \blacksquare$  $\equiv$ O' to po 0<sup>vp</sup> to go  $95<sup>49</sup>$  to go.  $315<sup>up</sup>$  to go

# Конкурс ФОИ 2022 игры историков

# Примеры

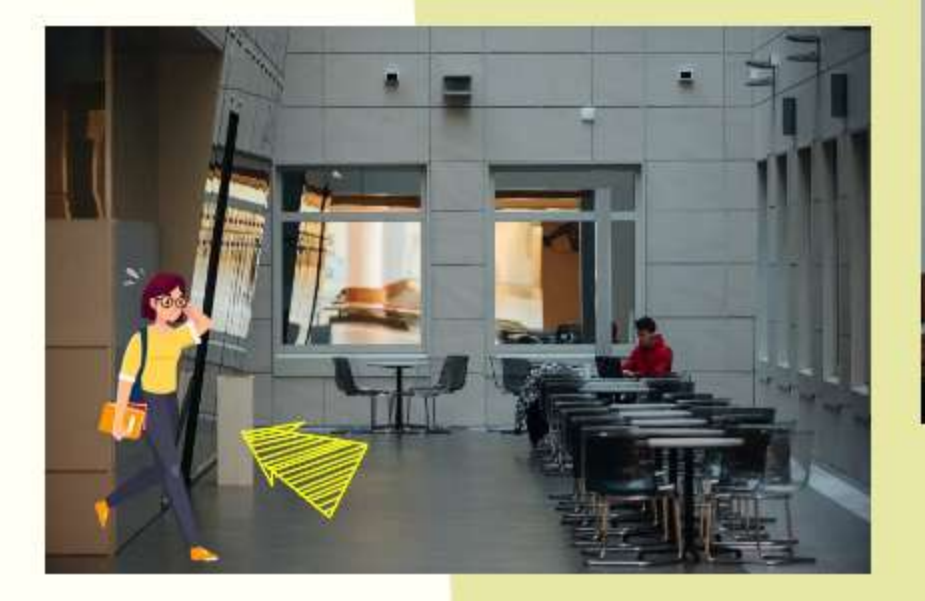

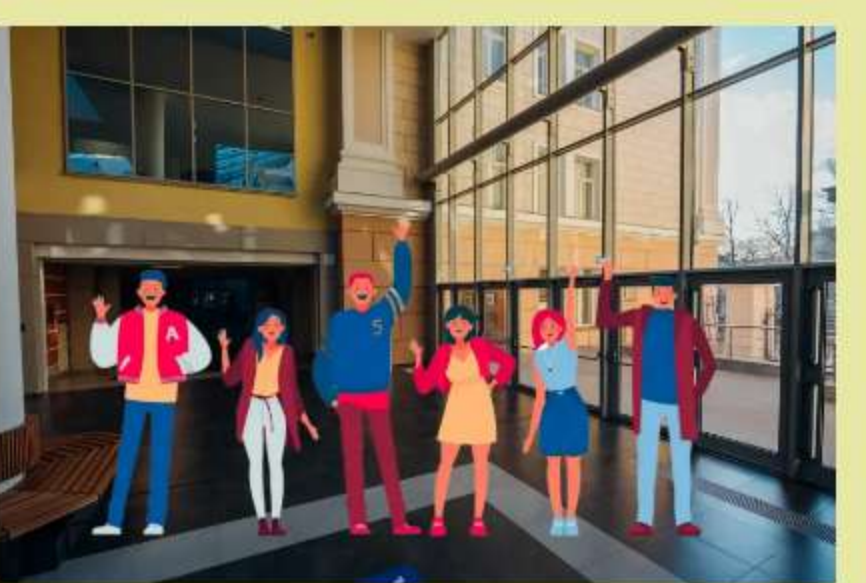

HANNTH **Barpyairre** .<br>Настройки on woo

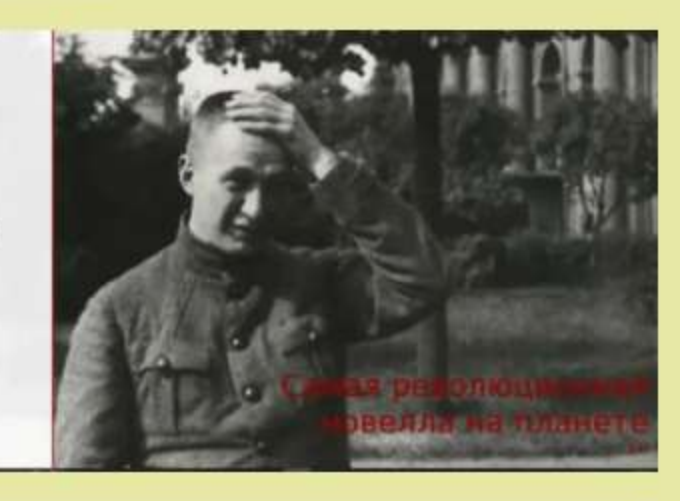

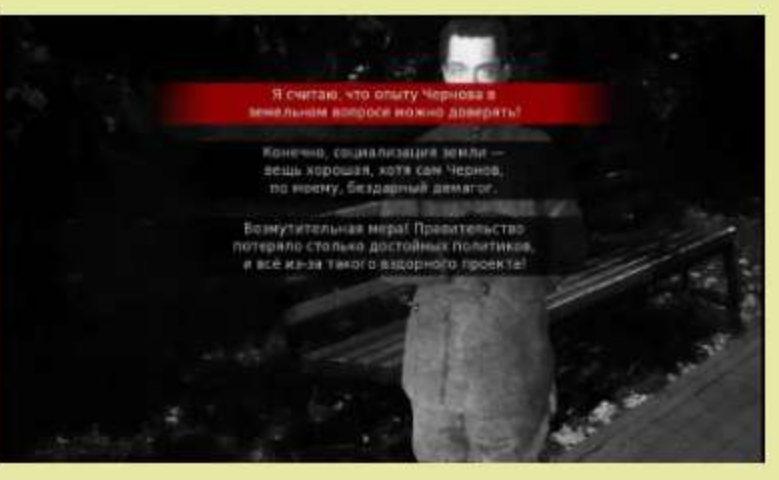

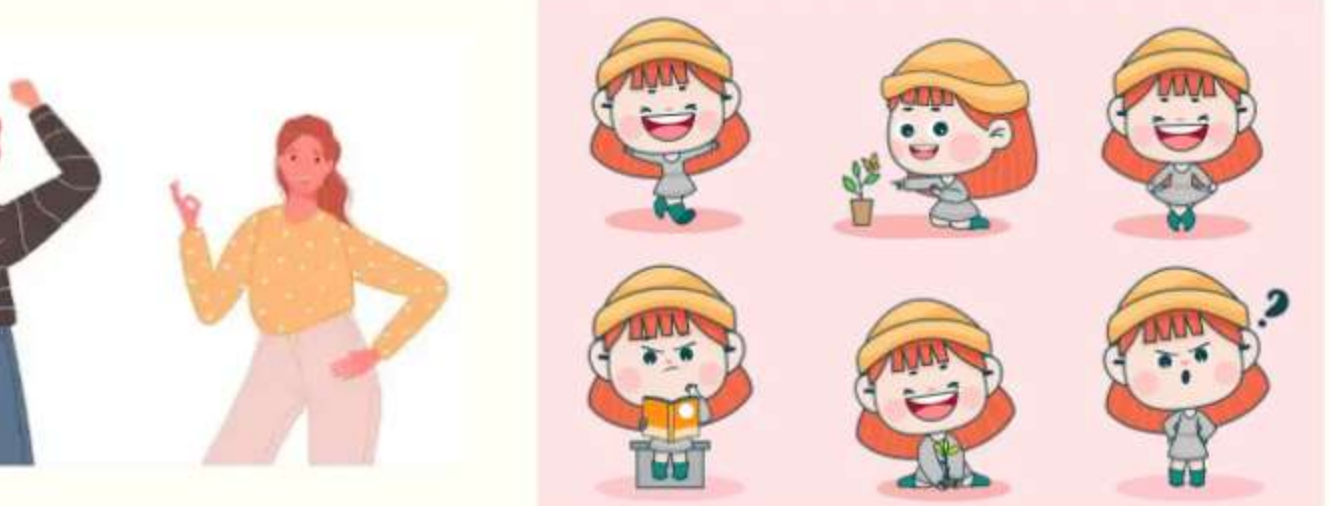

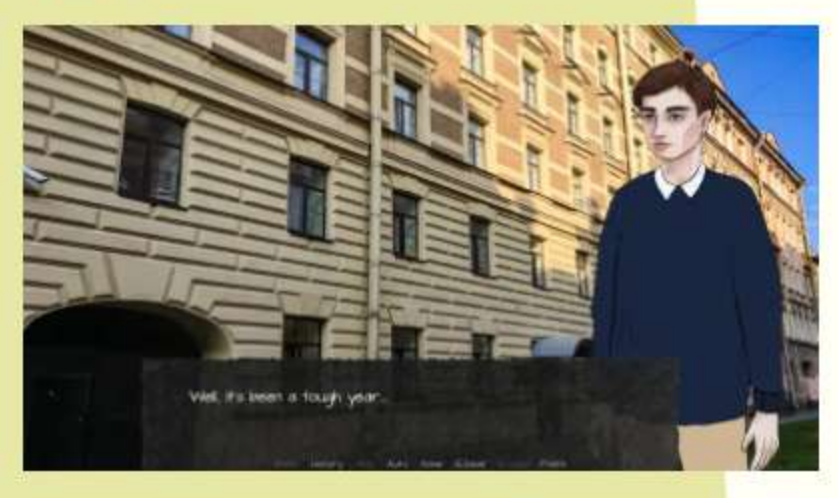

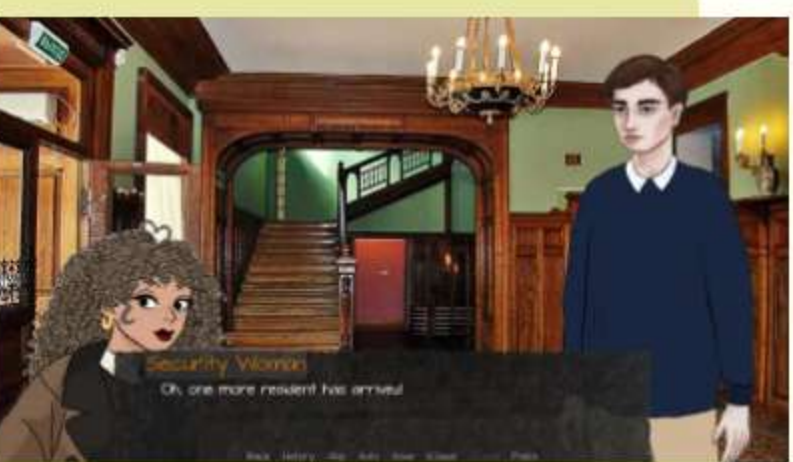

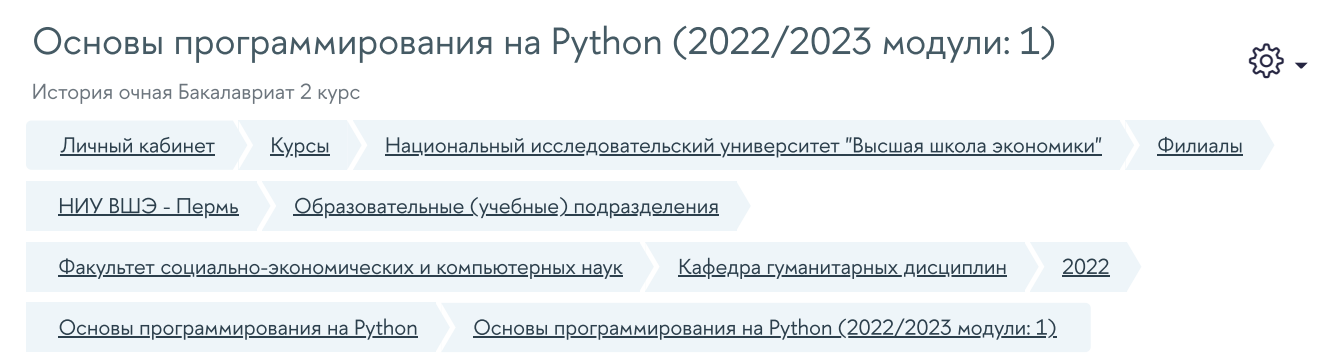

<span id="page-26-0"></span>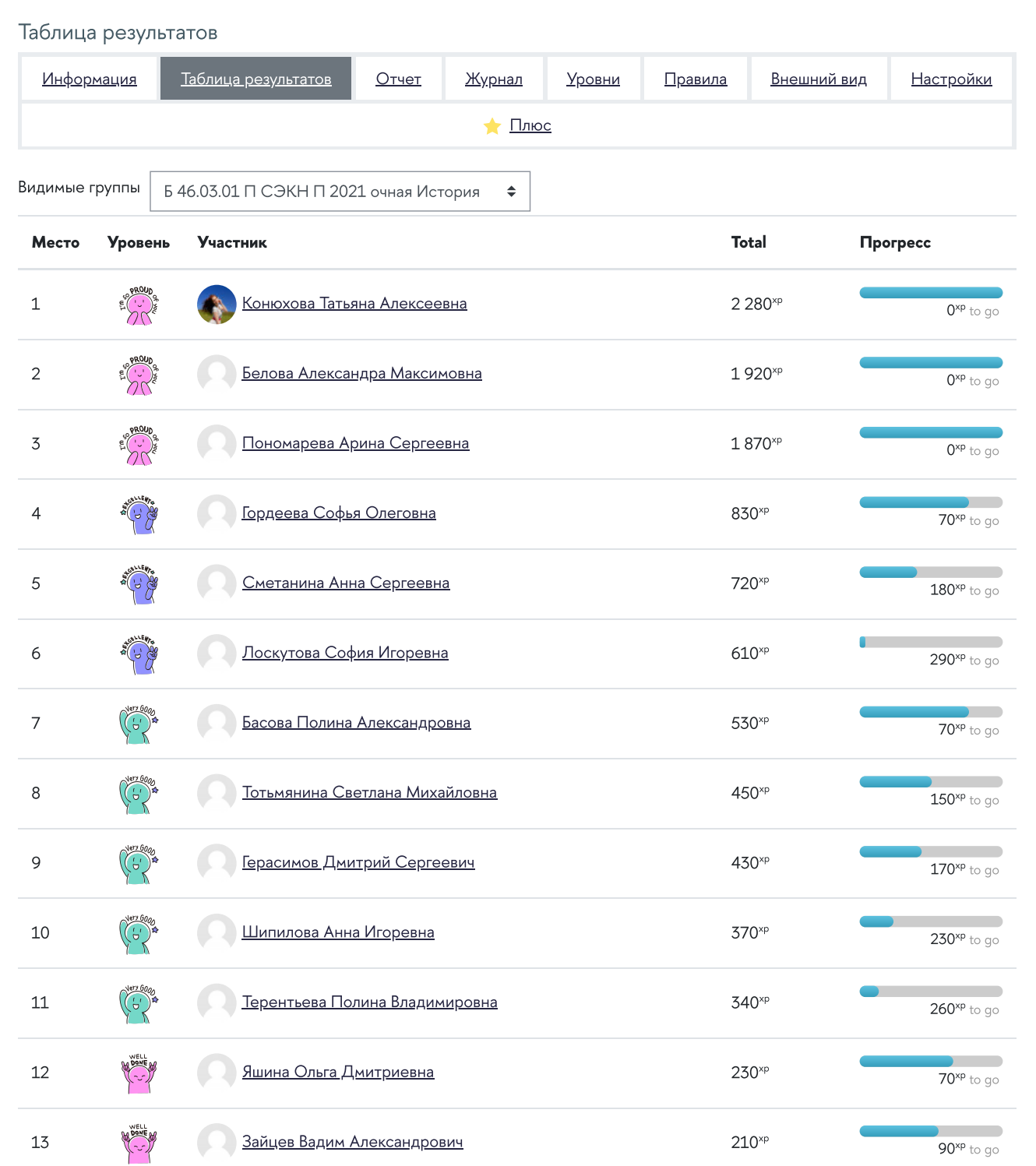

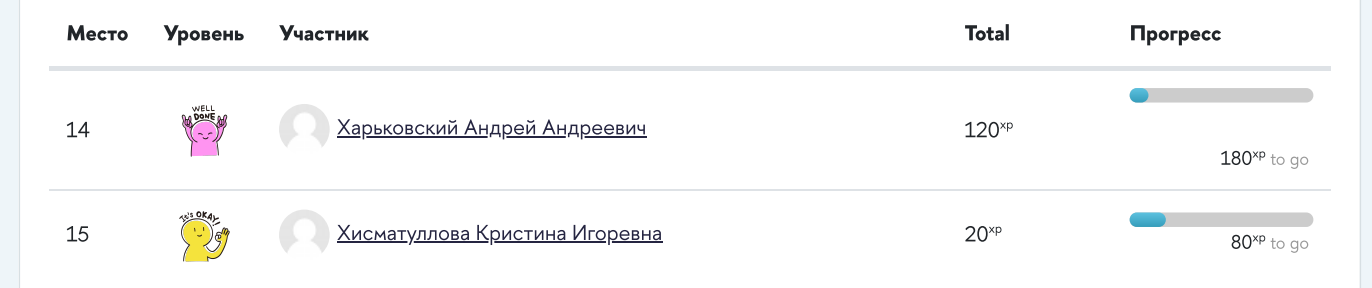

Инструкции для [преподавателя](https://edu.hse.ru/course/view.php?id=234)

Дорожная карта по переходу на [SmartLMS](https://edu.hse.ru/dorognaya_karta.pdf)

Техническая поддержка:

Служба [поддержки](https://pmo.hse.ru/servicedesk/customer/portal/89) для студентов Служба поддержки для [сотрудников](https://pmo.hse.ru/servicedesk/customer/portal/81/create/773)

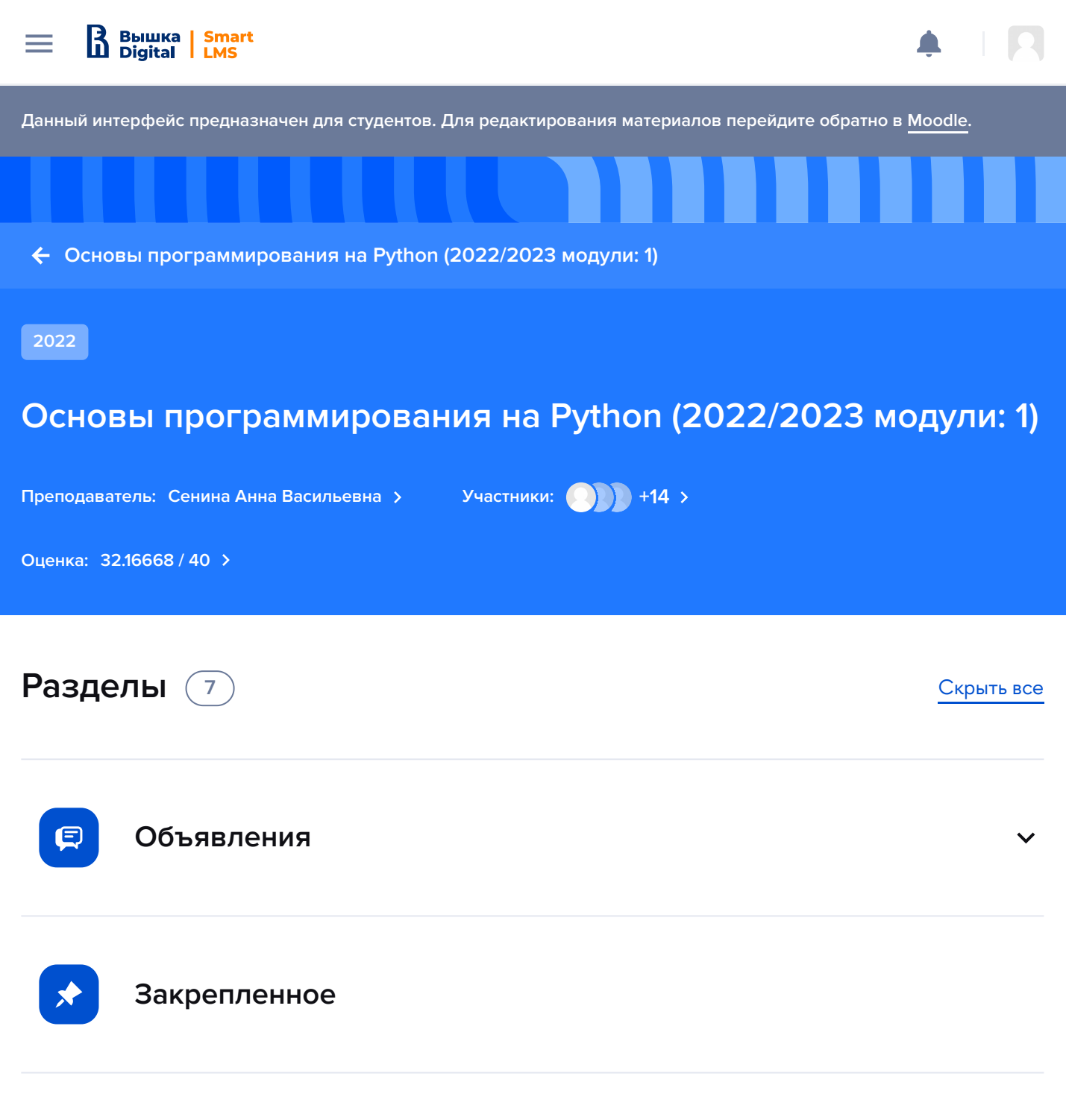

### **Рабочая ведомость по [дисциплине](https://docs.google.com/spreadsheets/d/1k4W24SWYpvPVCpgcDMLhK99qJwEPSnNVUJSMWrKiPh0/edit?usp=sharing)**  $\infty$

\* В режиме редактирования курса перейдите в редактирование настроек элемента "Рабочая ведомость" и разместите ссылку на внешний ресурс, в котором ведете ведомость, или файл внутри SmartLMS, предварительно загрузив его.

### **Информация для преподавателя (скрыто от студентов):**

В соответствии с [ПОПАТКУС](https://www.hse.ru/docs/551872110.html) преподаватель обязан вести рабочую ведомость. Рабочая ведомость может вестись в SmartLMS. По ссылке «Рабочая ведомость преподавателя» Вы можете разместить ссылку на рабочую ведомость или файл. По умолчанию в элементе "Рабочая ведомость преподавателя" указана ссылка на данный курс, вместо нее Вам необходимо указать корректную ссылку на ведомость или файл с ведомостью.

### **[Преподаватели](https://smartedu.hse.ru/) должны информировать студентов об оценках не позднее 10 Бышка** | Smart<br>Digital | LMS  $\equiv$

**сессии) либо 5 рабочих дней после сессии (если он проводится в сессию). Не позднее трех рабочих дней после определения оценок по промежуточной аттестации преподаватель направляет студентам (делает доступным для просмотра) файл с расчетом, включающим оценки по всем элементам контроля, предусмотренным программой Дисциплины.**

### **ПУД [\(полная](https://dp.hse.ru/#/summary?implementationId=5405169609) версия)**

### **Планируемые результаты:**

- Студент освоил базовый синтаксис Python и научился писать простые программы, использовать стандартные библиотеки для решения типовых задач
- Студент способен автоматизировать сбор, обработку и анализ информации из Интернета с помощью Python
- Студент умеет читать и записывать файлы, анализировать информацию в текстовой и табличной форме с помощью Python

**1 Дистанционные курсы**

### **2 Базовые элементы синтаксиса Python. Основные типы данных**

Ввод-вывод. Работа с переменными. Типы данных. Условный оператор if. Цикл while. Кортежи и списки. Цикл for. Методы строк. Множества и словари. Сортировка. Функции

Тема 1. Переменные, ввод, вывод

### **[Anaconda](https://www.anaconda.com/products/distribution)**  $\odot$

Внимание! Рекомендуется использовать Anaconda (по крайней мере в компьютерном классе).

Дома можно использовать Google Colab на свой страх и риск - не независимом экзамене будут проверять на Анаконде.

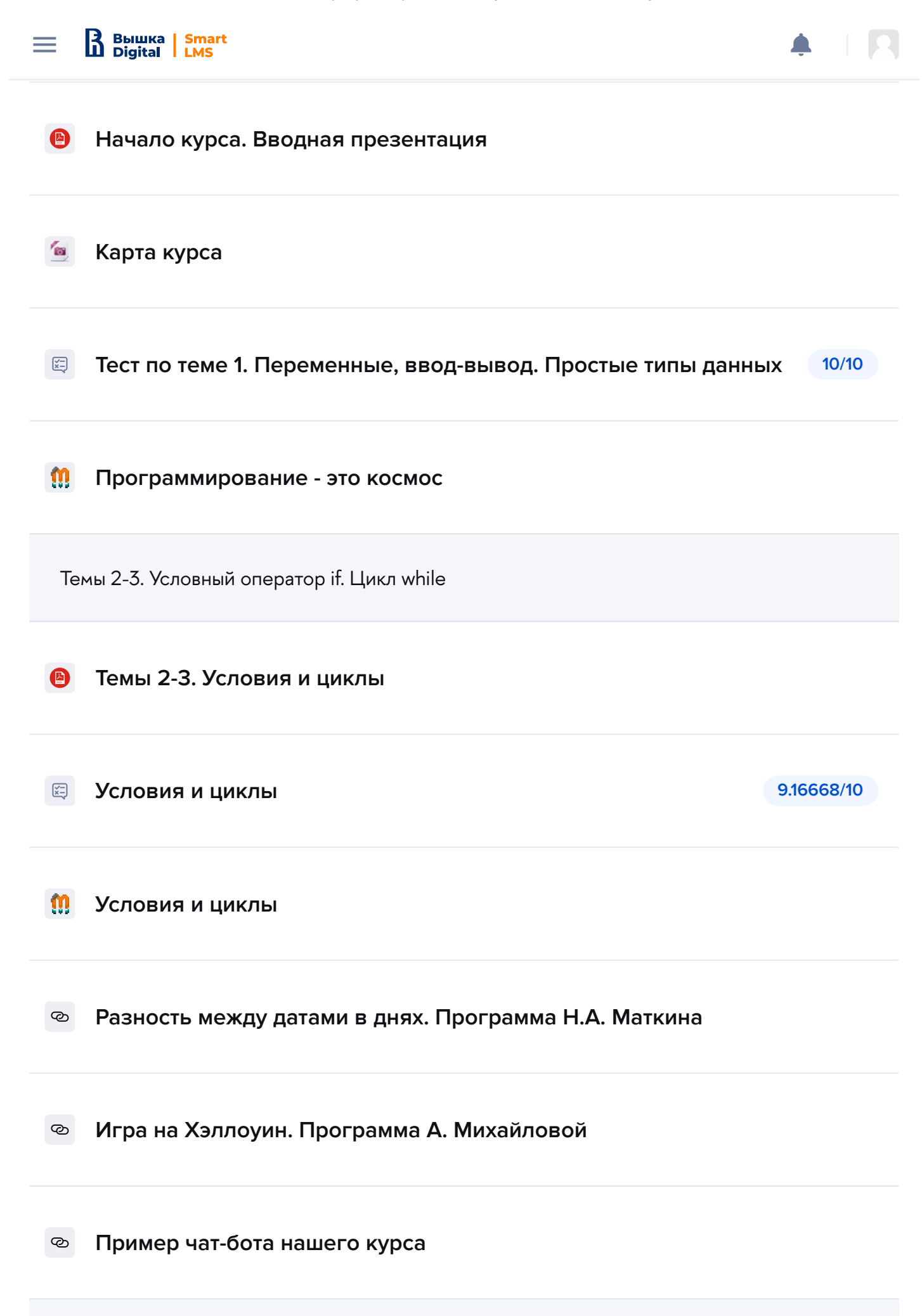

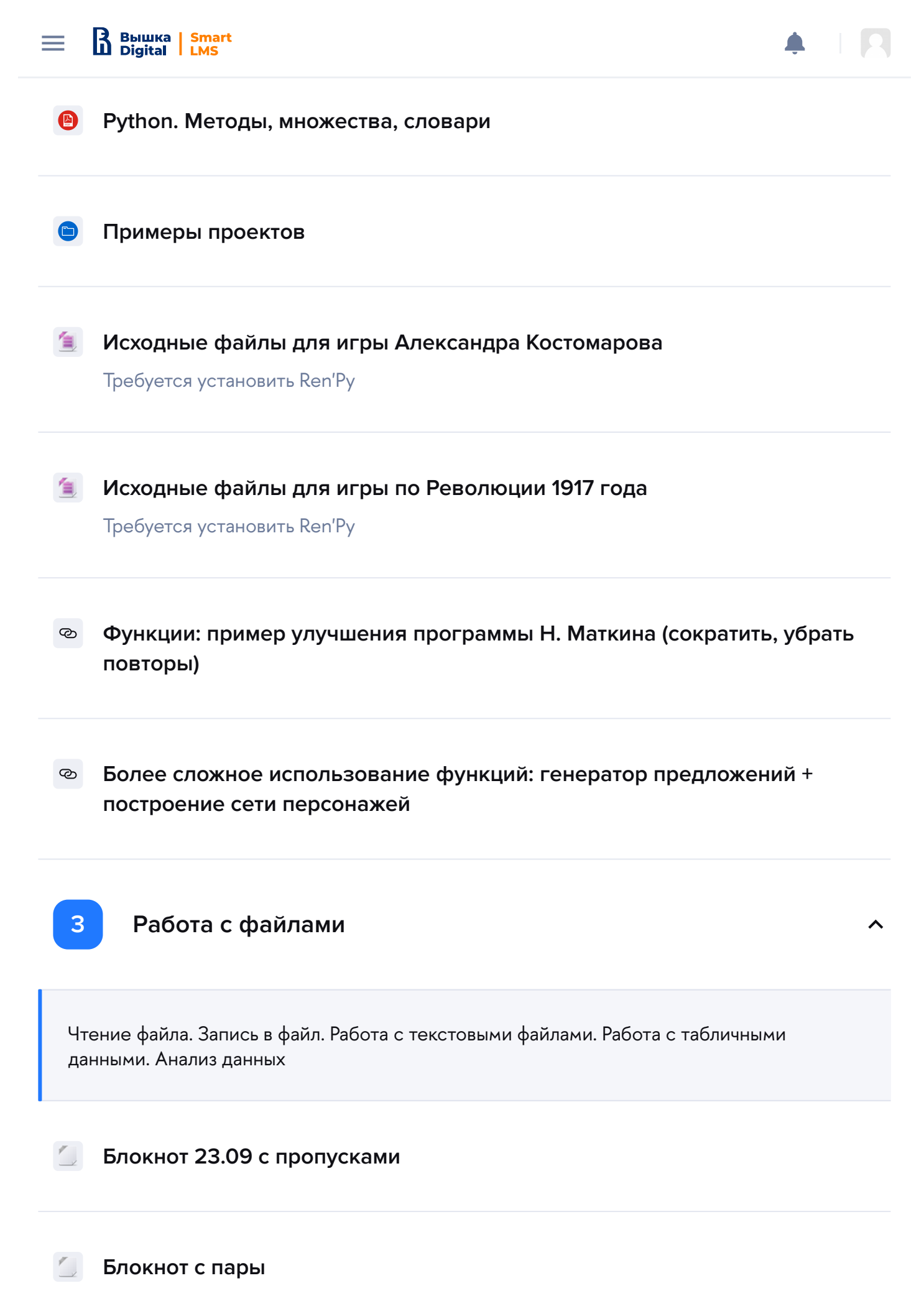

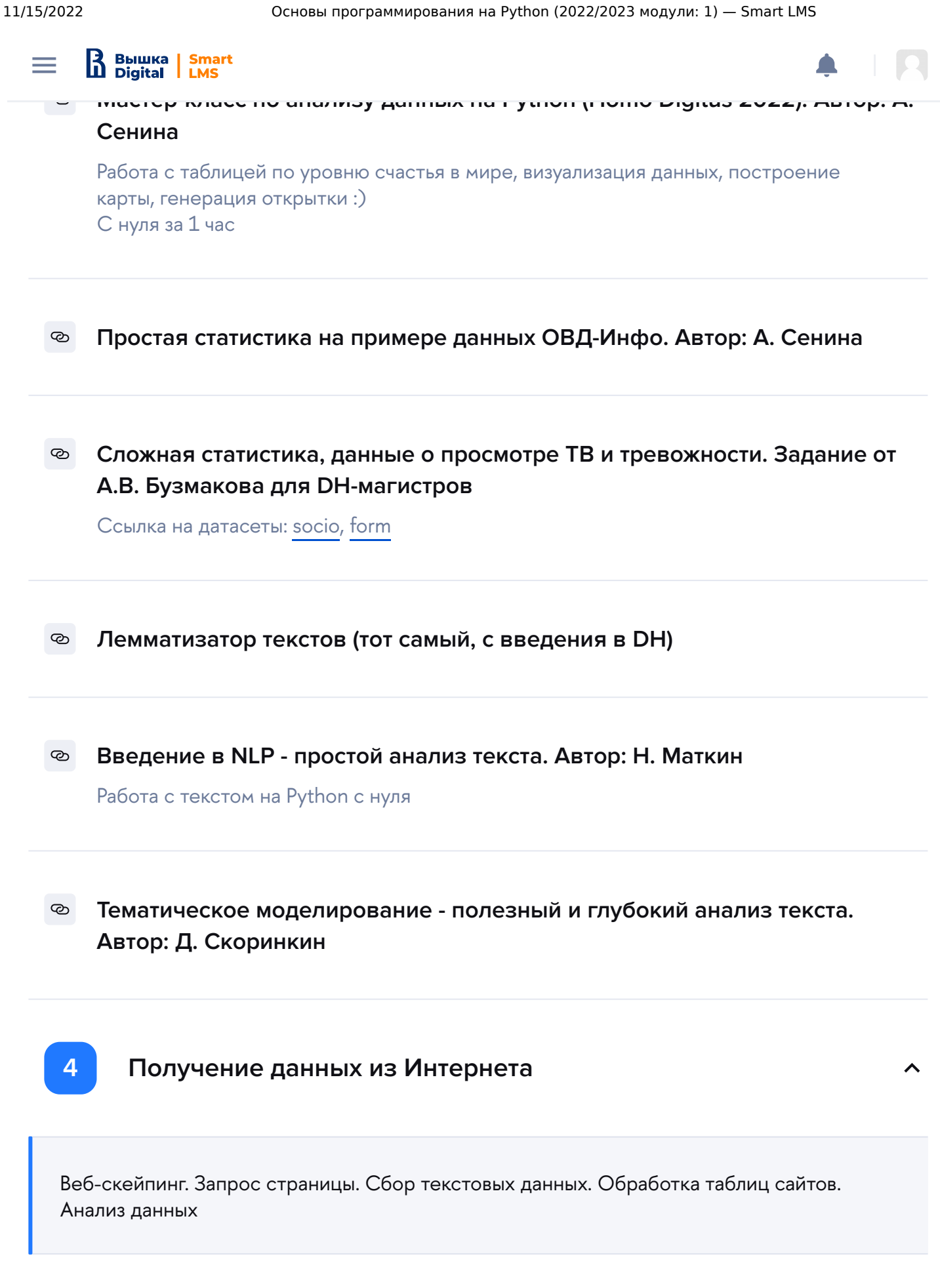

 $\odot$ **Н. Маткин. Парсер [социальных](https://colab.research.google.com/drive/1gDgYs23y1zsNAZ-buVoUBcfHN12hyd4g?usp=sharing) сетей: ВКонтакте**

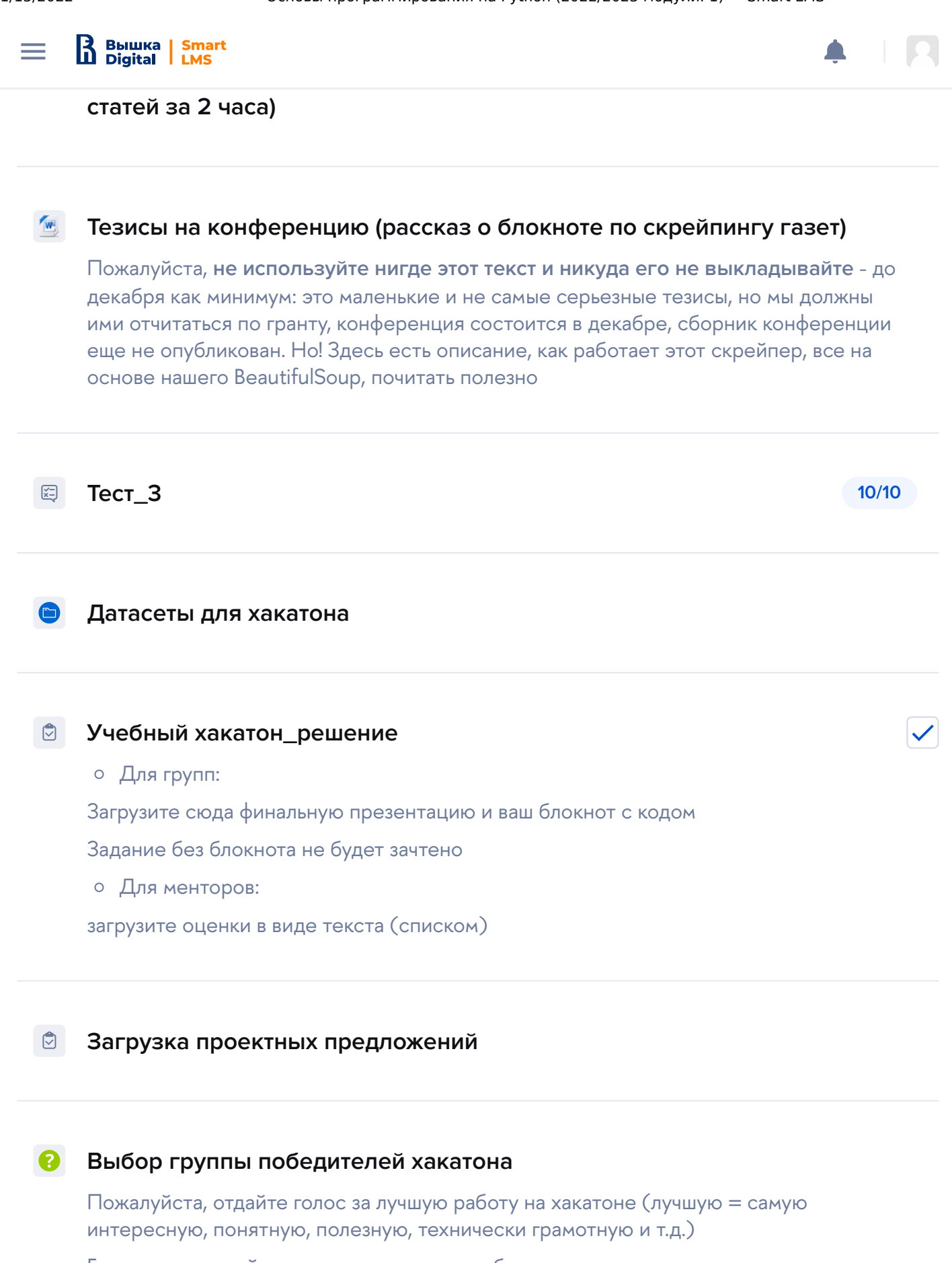

Голосует каждный, можно голосовать за себя, менторы тоже голосуют

**5 Экзамен по программированию**

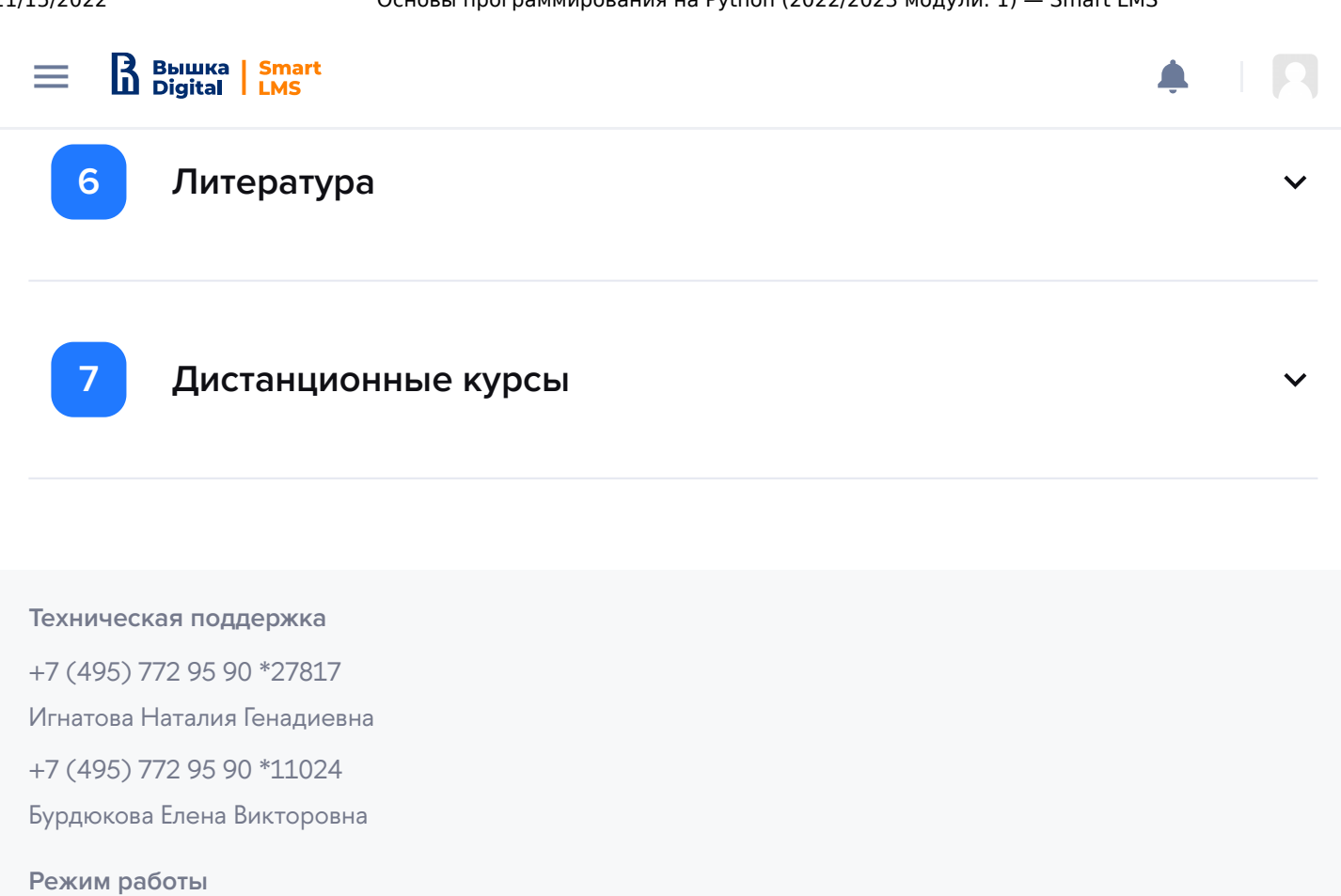

пн.-пт. — с 9.00 до 18.00 сб.-вс. — выходной

**Контактные данные** email: [lms@hse.ru](mailto:lms@hse.ru)

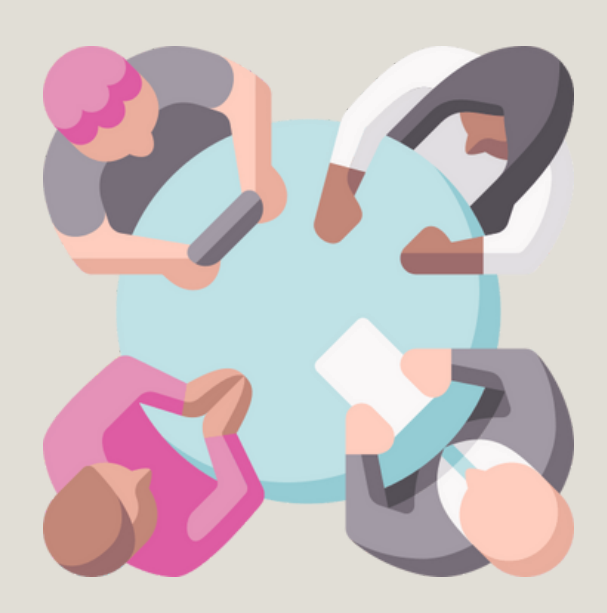

MEHTOPbI: 3-4 ЧЕЛОВЕКА

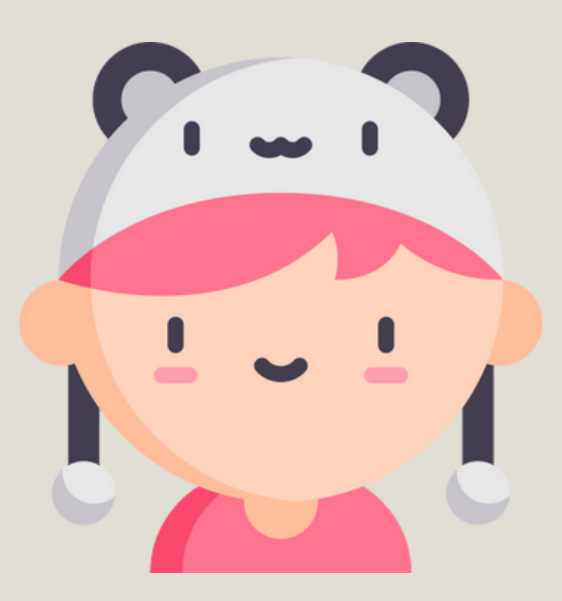

**КОМАНДЫ** ПО 3-4 ЧЕЛОВЕКА

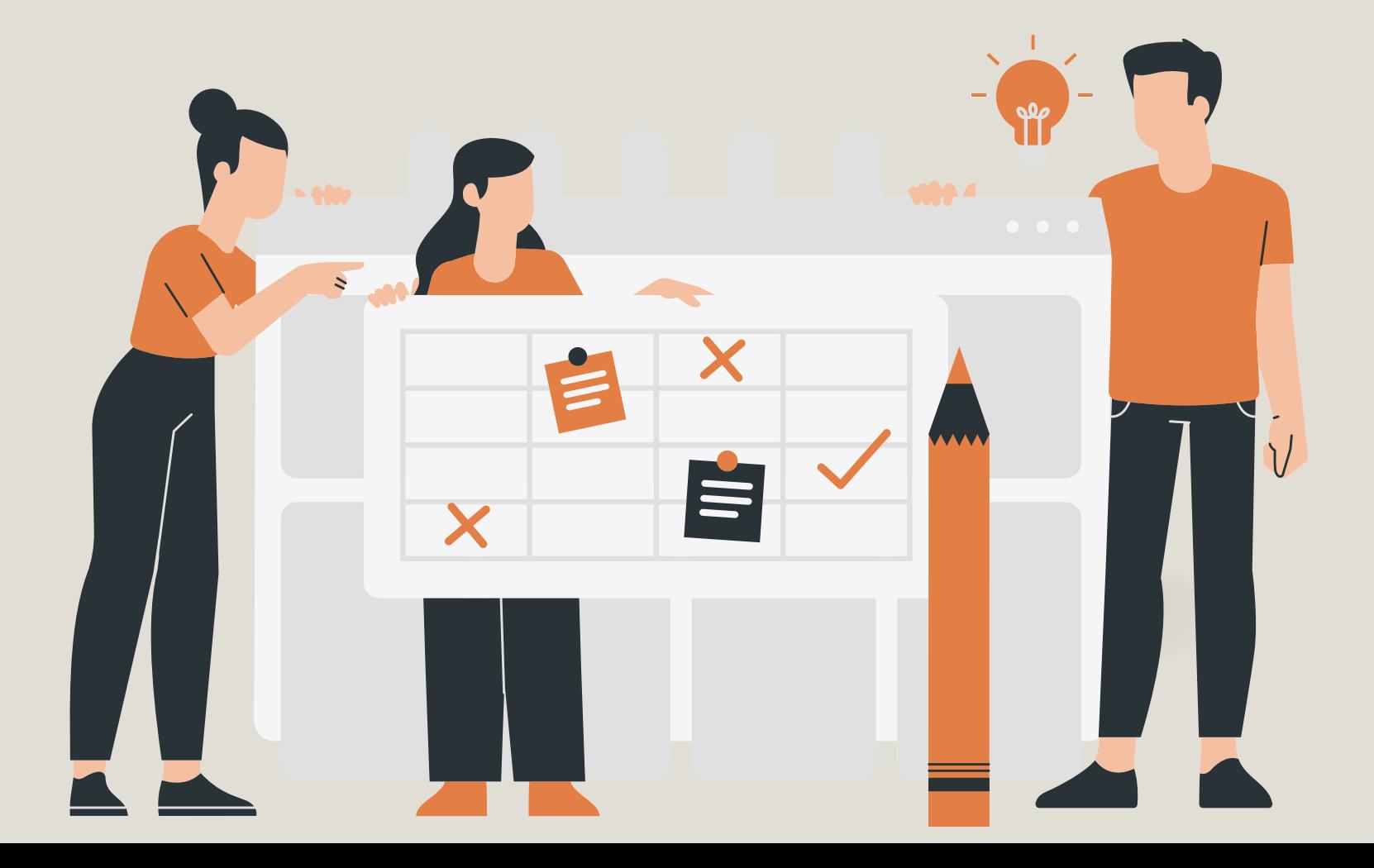

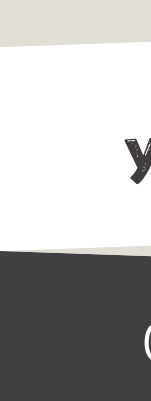

# PYTHON

# PEWEHME KEMCOB

# УЧЕБНЫЙ ХАКАТОН

OKTЯБРЬ 2022

# $\bullet$  $\sim$ **ВЫБРАТЬ КЕЙС СМЫСЛ ХАКАТОНА**1. решение кейса отк рыть данные  $\sim$   $^{\circ}$  $\bullet$ РАЗНЫЕ ЗАДАЧИ 2. провести анализ  $\bullet$ **ПОДВЕДЕНИЕ ИТОГОВ** 3. Выступить <sup>с</sup> презентацией  $\bullet$  .  $\mathcal{O}_{\mathcal{A}}$  .

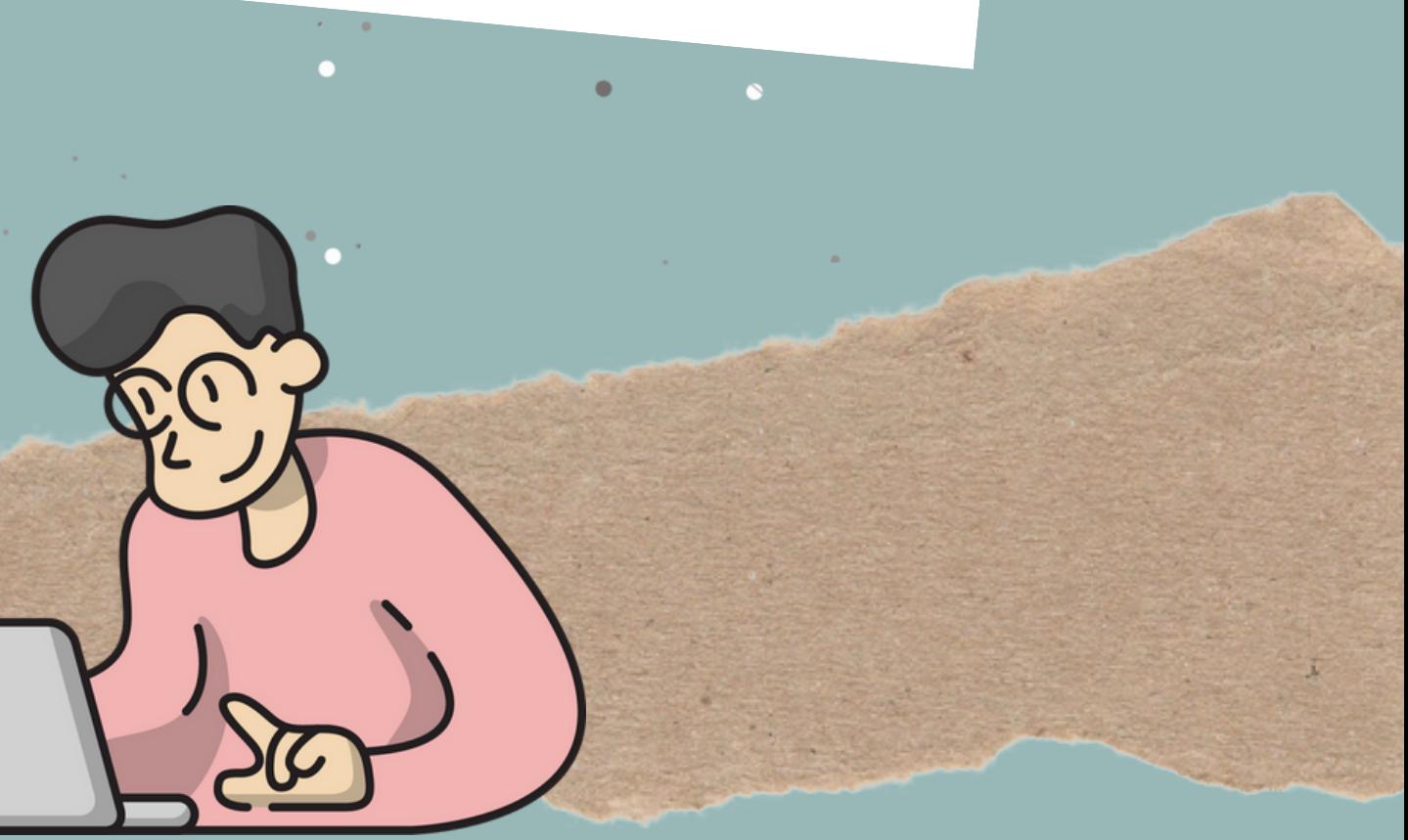

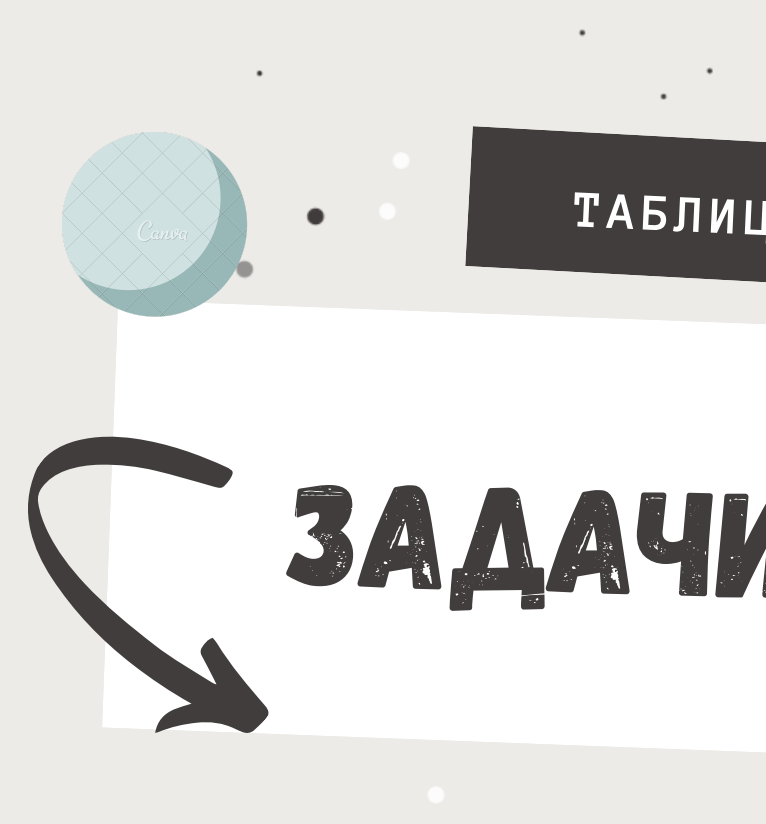

 $_\bullet$  .

 $\bullet$ 

 $\bullet$ 

 $\bullet$ 

 $\bullet$ 

 $\overline{O}$ 

# задачи ментора **ТАБЛИЦА ЛИДЕРОВ** ?

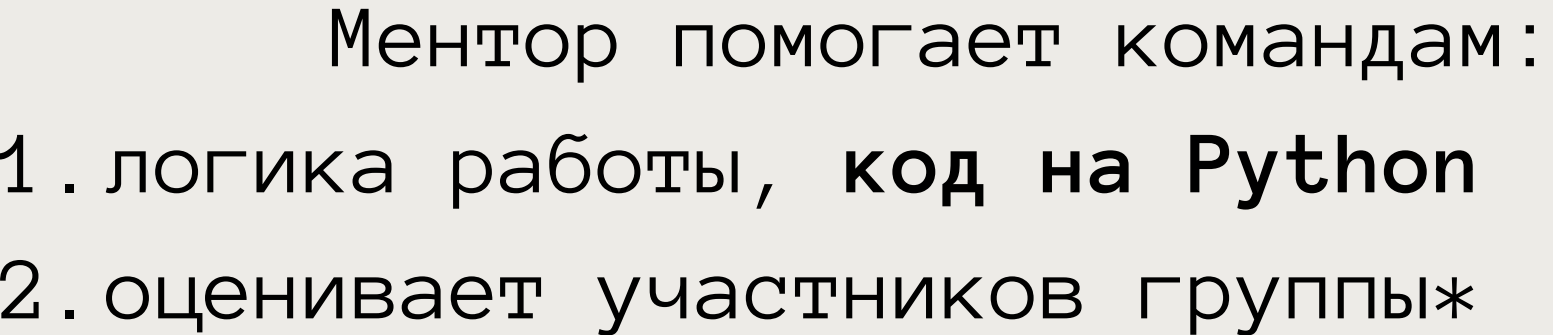

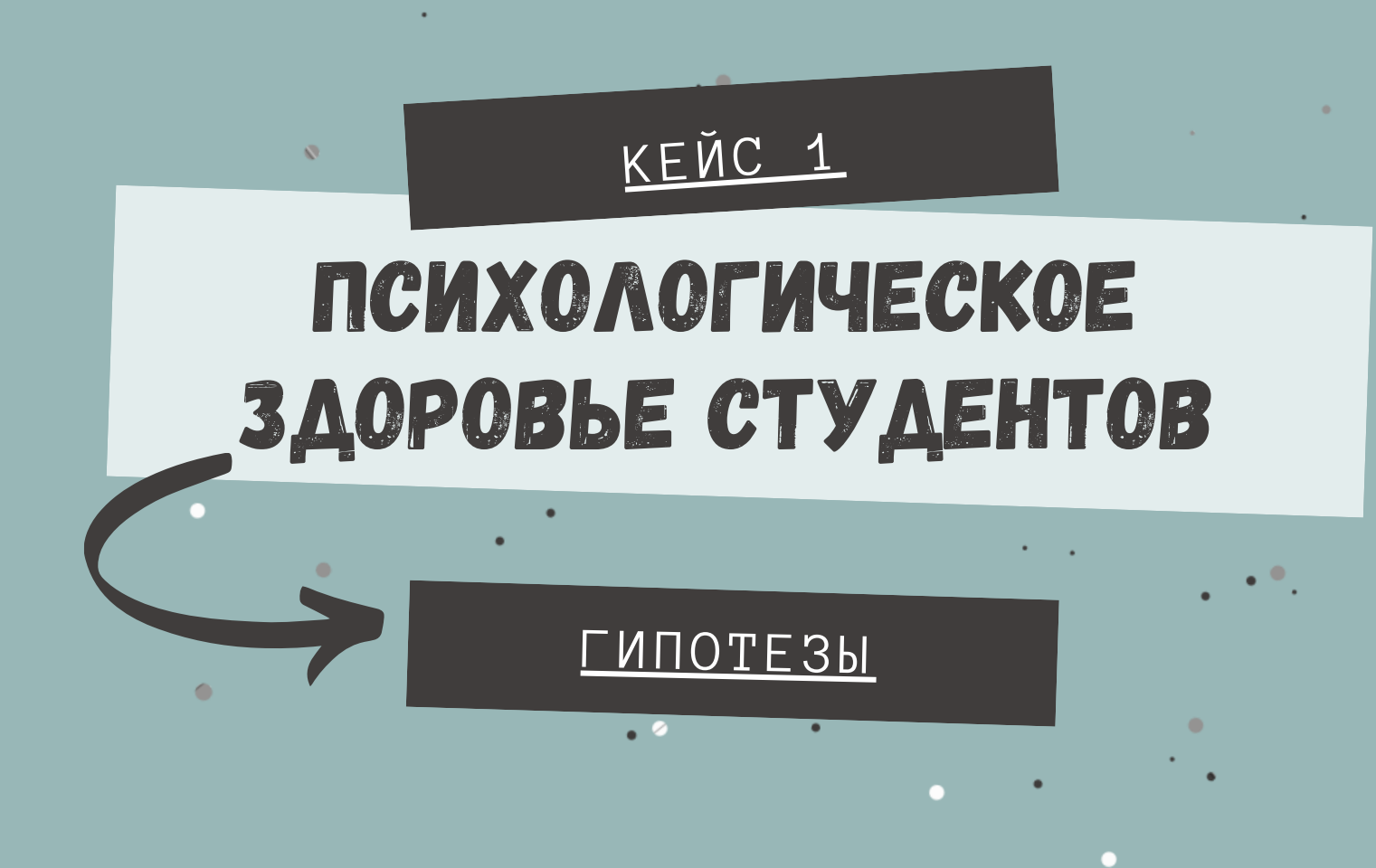

- **Проверить наличие депрессии / тревожности / наличия панических атак у студентов в зависимости от гендера или семейного положения - на выбор**
- **Можно поставить другой вопрос к этим данным**

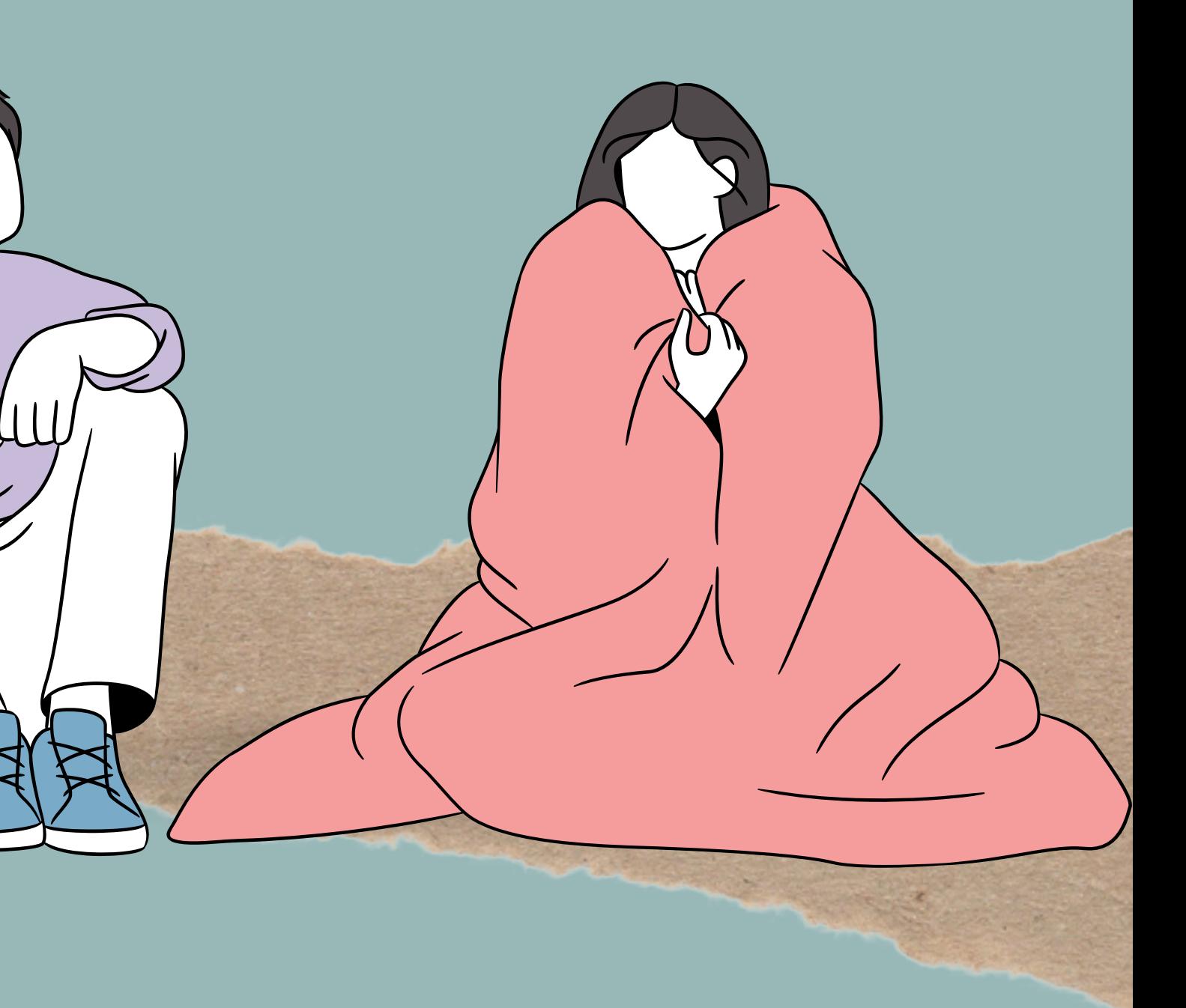

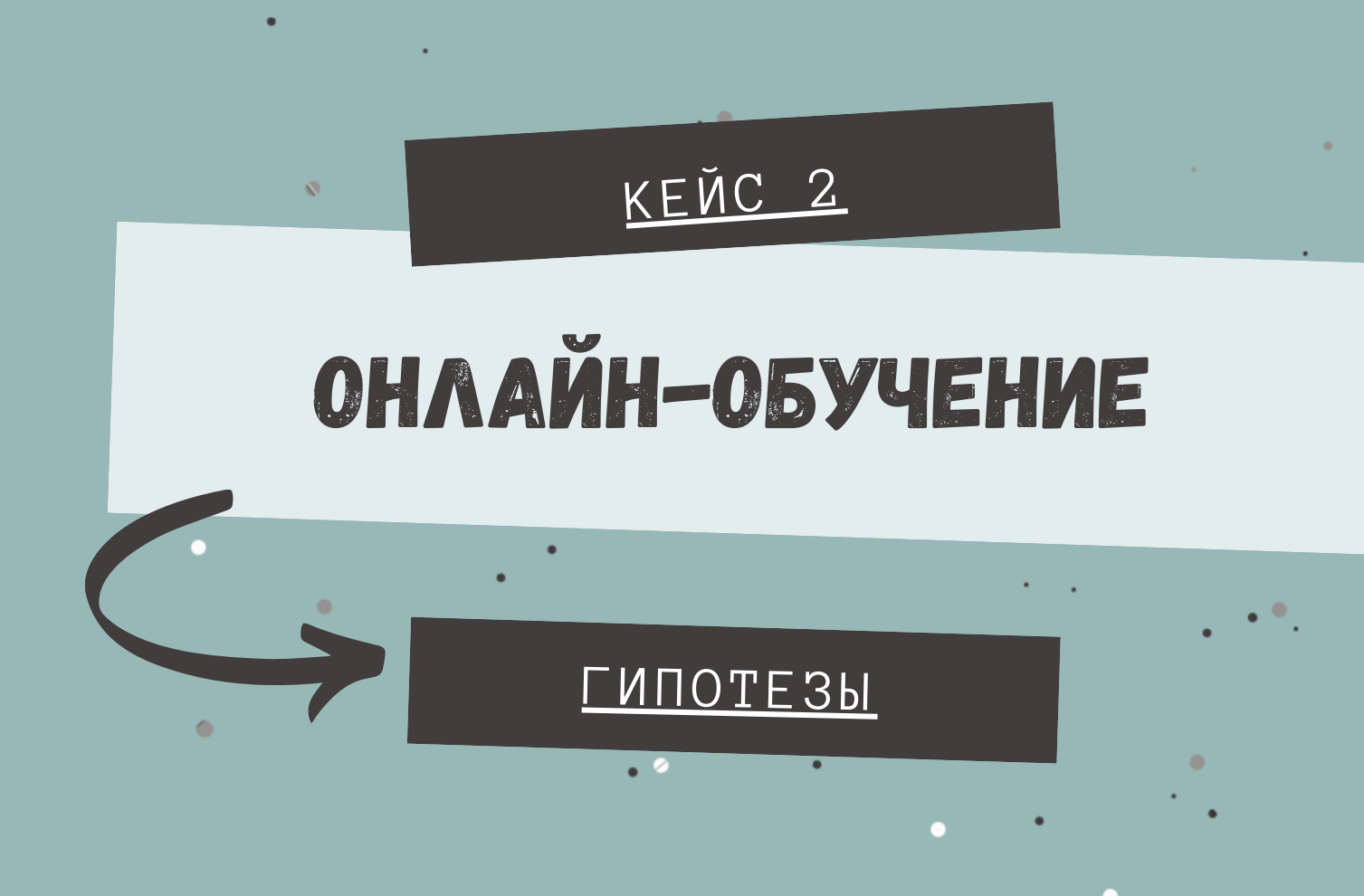

- **Проверить влияние гендера, уровня образования, финансового состояния или тип устройства (на котором проходят обучение) на уровень адаптации к онлайн-обучению - на выбор**
- **Можно поставить другой вопрос к этим данным**

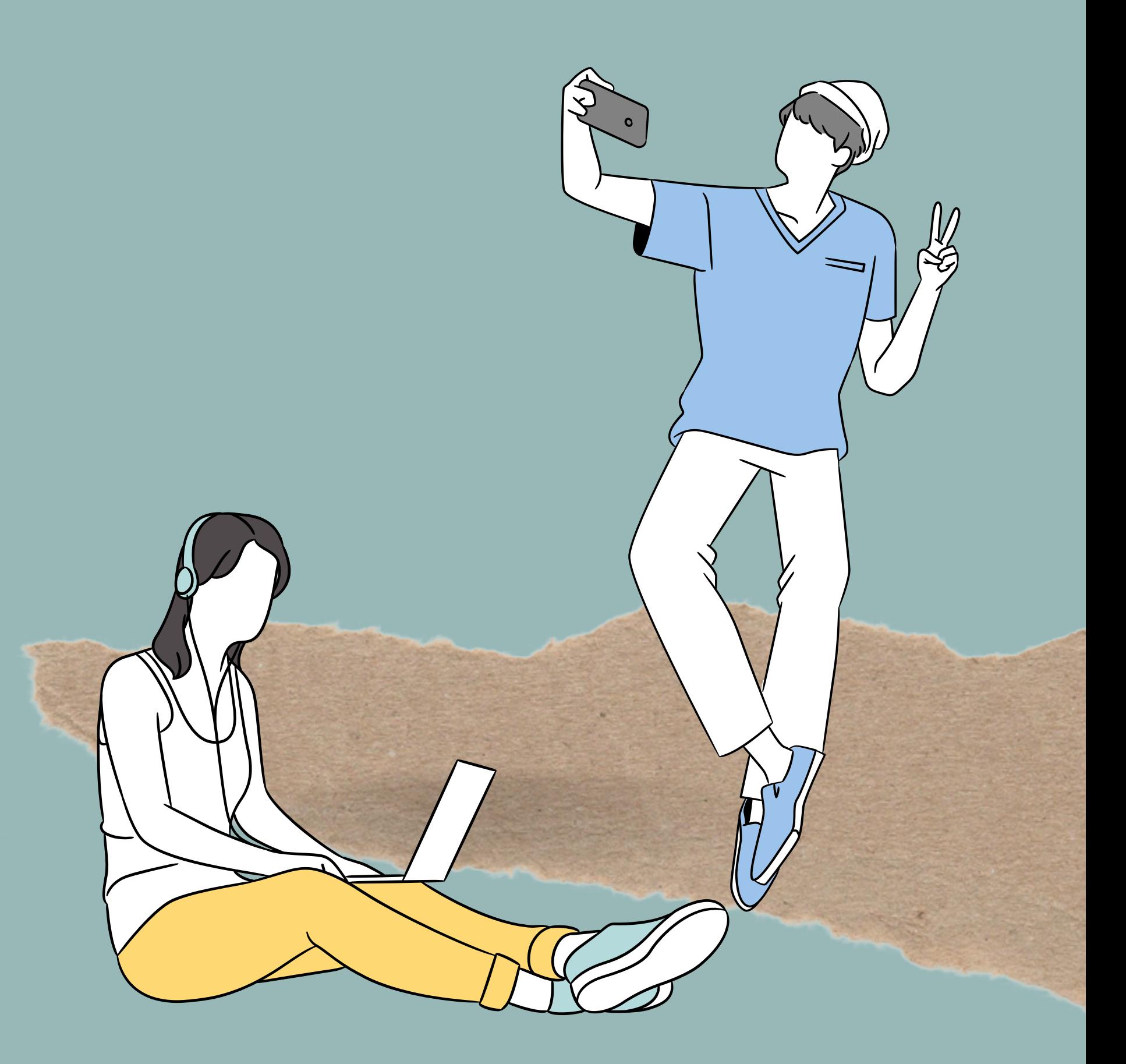

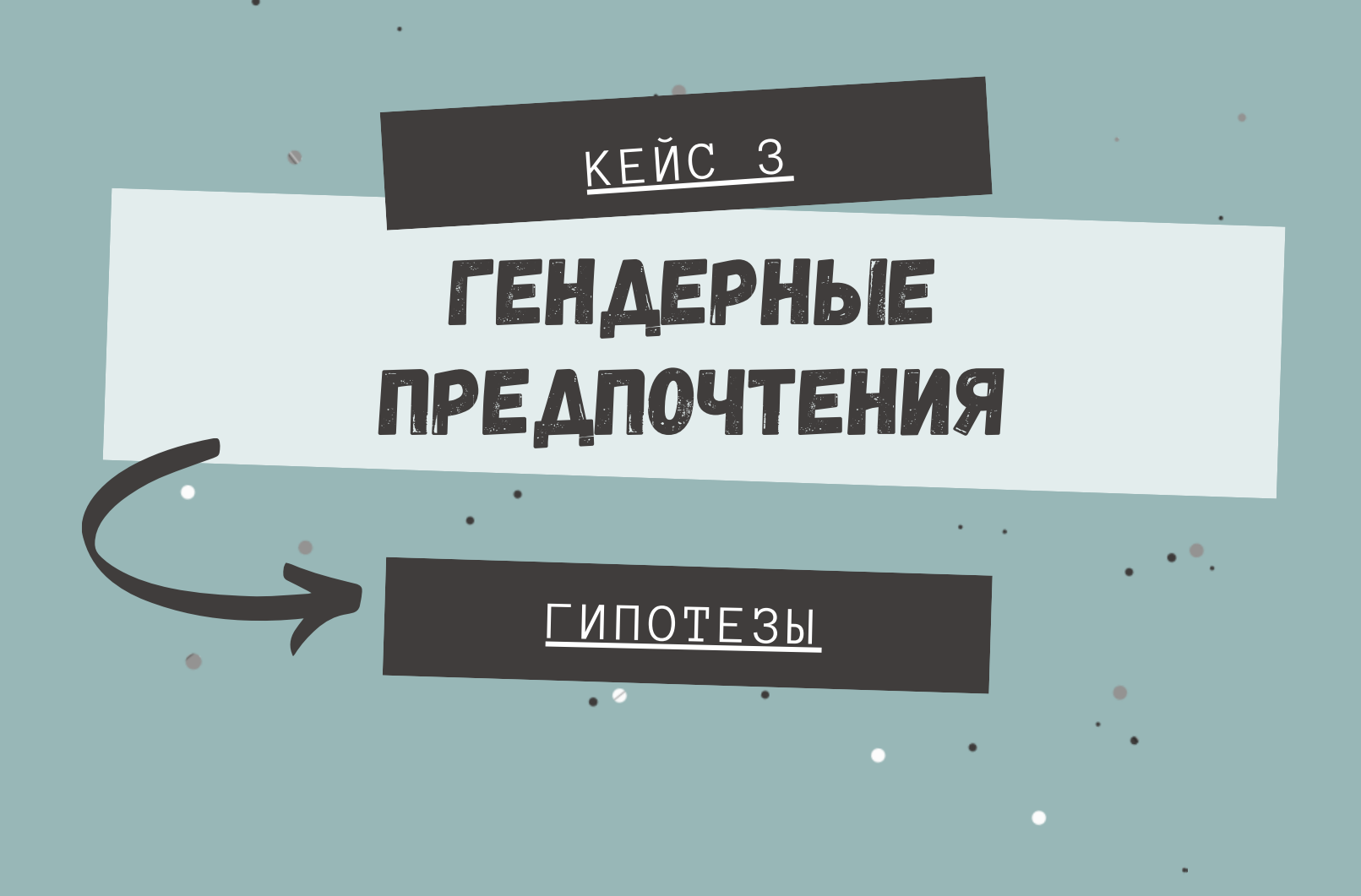

- **Составить портрет представленных гендеров: наиболее типичные предпочтения цвета, музыкального жанра, предпочитаемых напитков**
- **Можно поставить другой вопрос к этим данным**

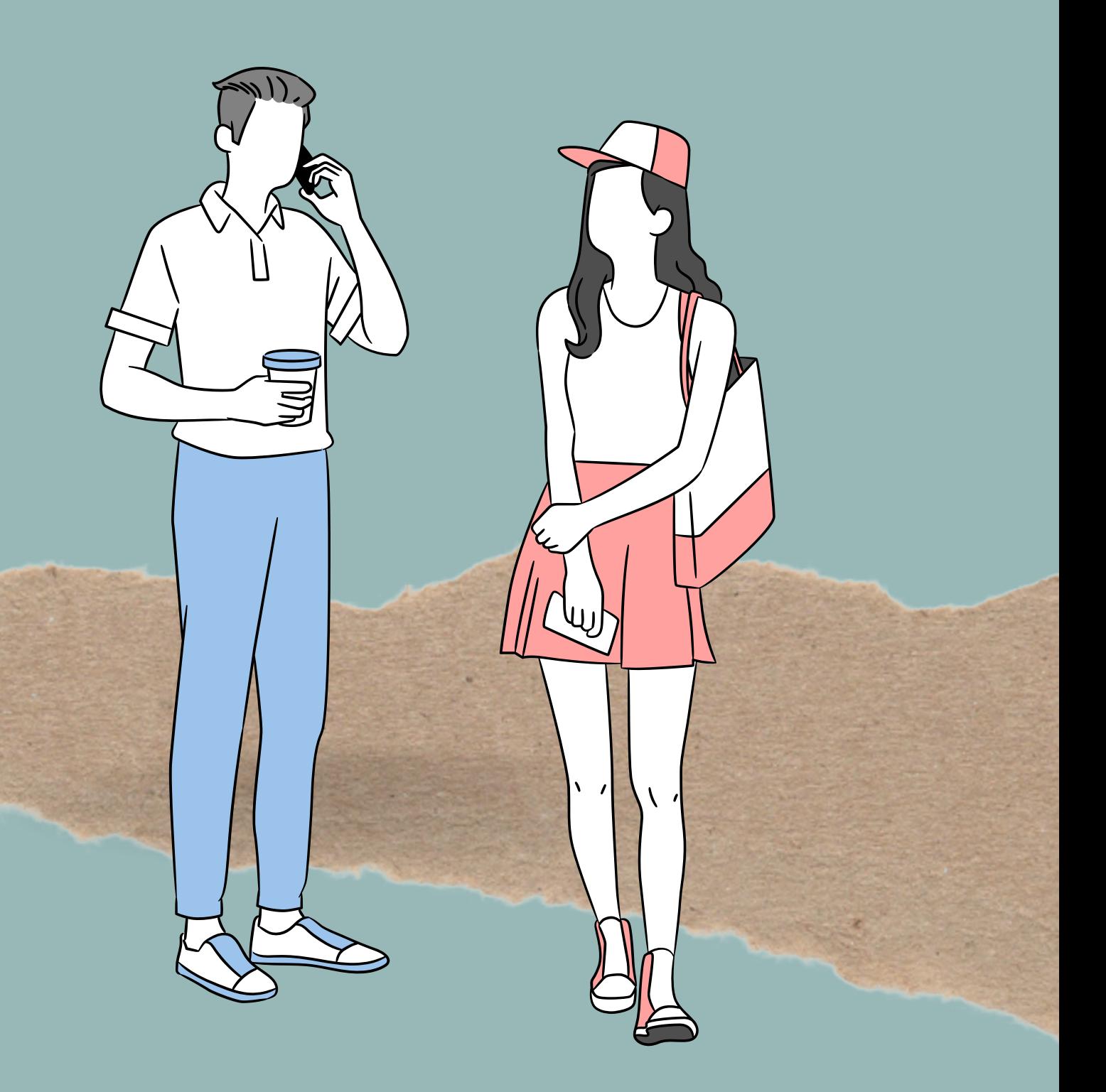

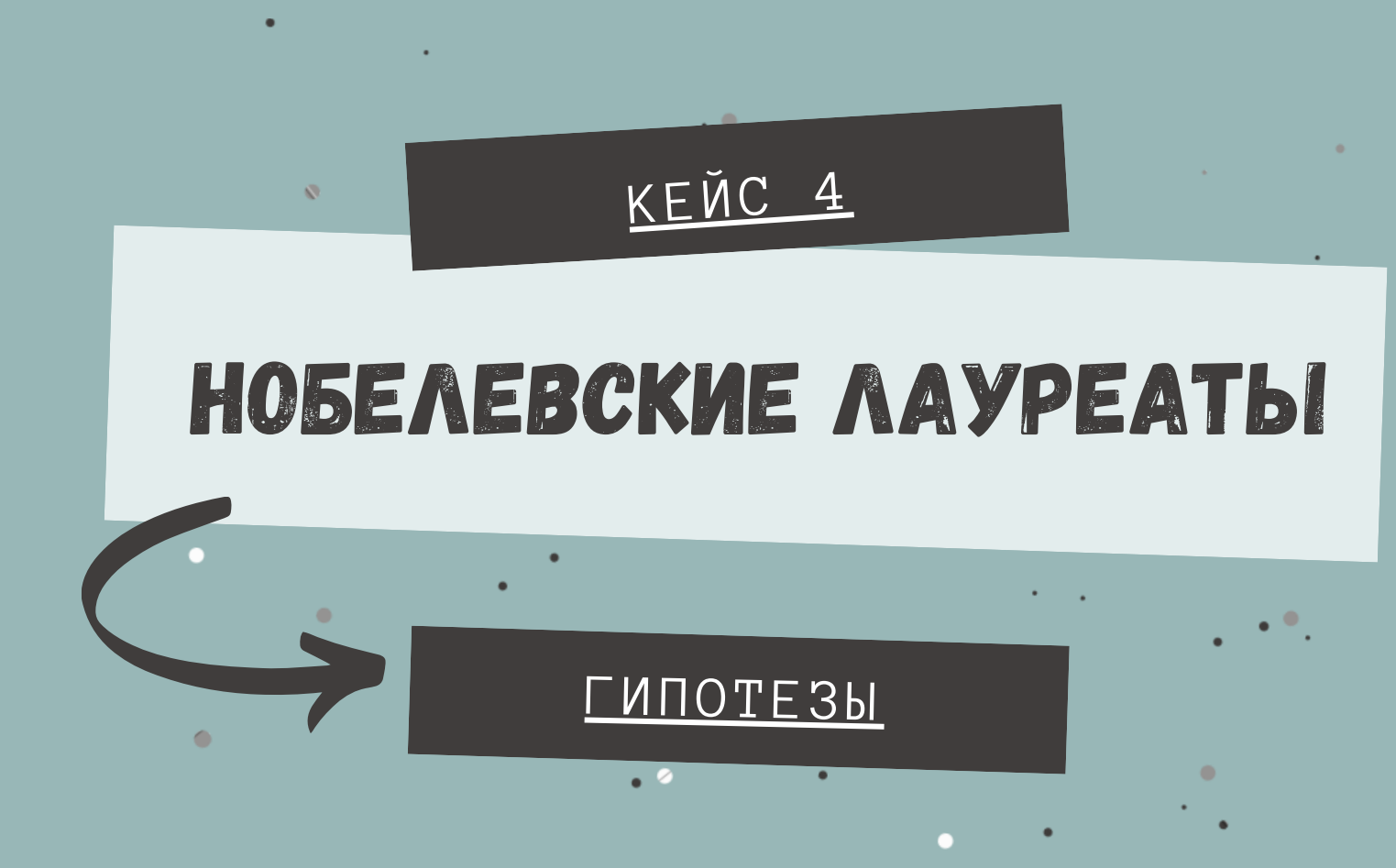

- **Определить наиболее типичную страну рождения нобелевских лауреатов. Для наиболее типичной страны: определить самый часто встречающийся город рождения**
- **ИЛИ: определить, в какой области более успешны лауреаты-женщины, а в какой лауреаты мужчины**
- **Можно поставить другой вопрос к этим данным**

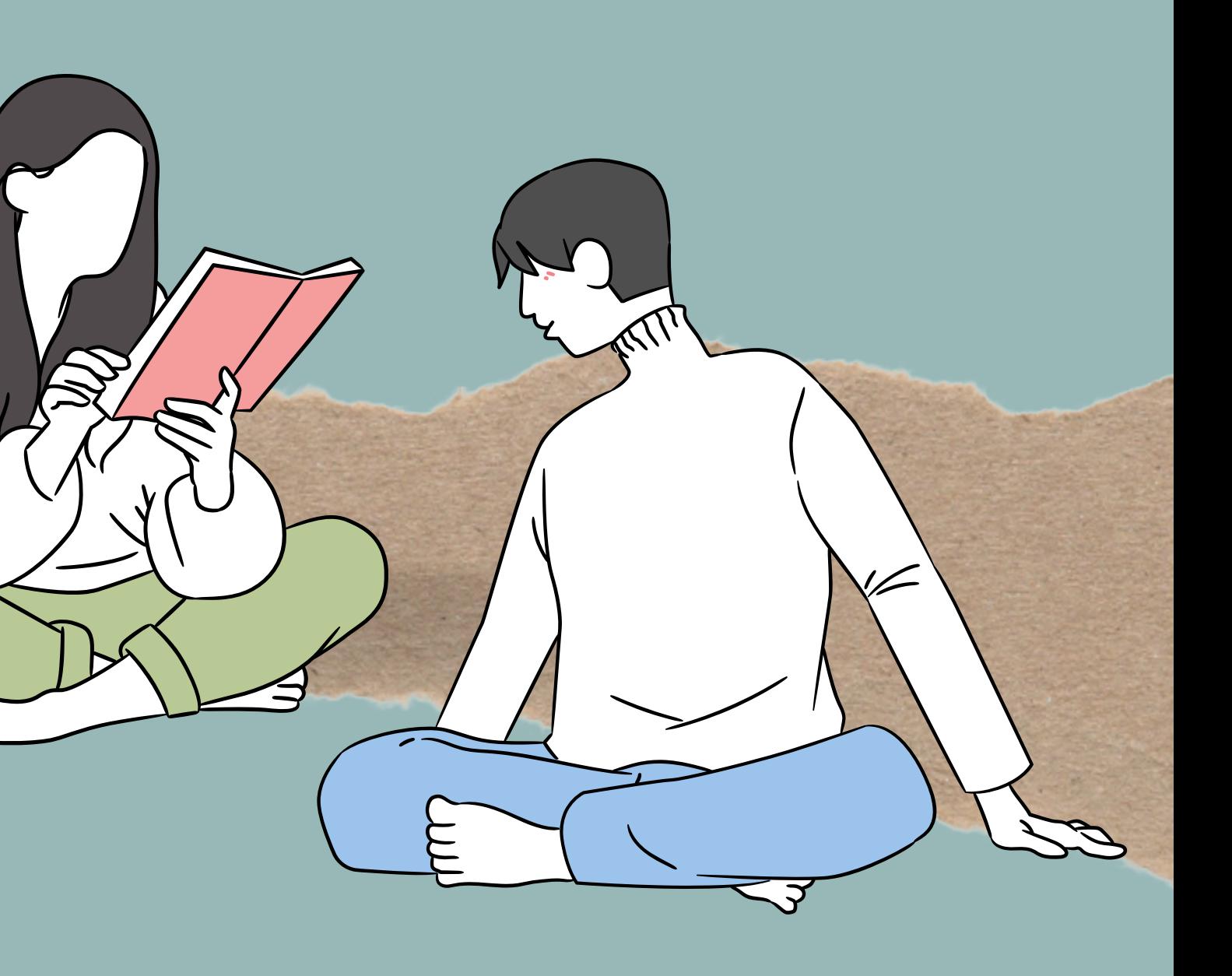

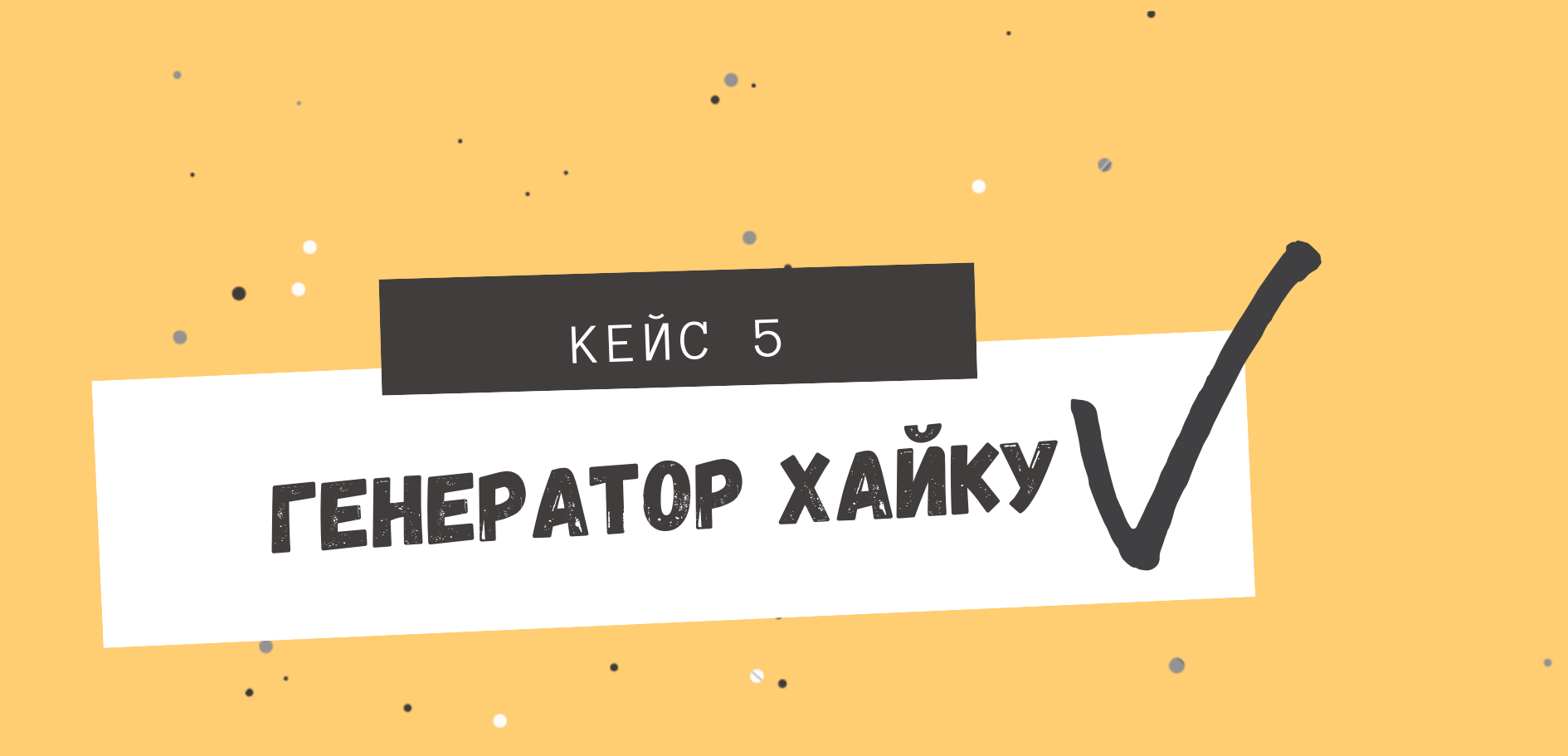

- **Кейс сложный! Группа получит бонус в баллах**
- **Задача: создать генератор хайку (соединить по 3 случайных строки текста)**
- **Большая подсказка: нужно использовать модуль random - он есть в вашем файле**
- **Дополнительно можно попробовать создать генератор хайку на русском: для этого создайте собственную базу предложений :)**

![](_page_42_Picture_5.jpeg)

![](_page_43_Picture_0.jpeg)

# • Основы программирования на Python 2022

Это блокнот для учебного хакатона. До конца занятий обязательно загрузите этот файл в SmartLMS (1 файл от группы)

Впишите ФИО участников команды здесь:

- $\mathbf{1}$
- $\mathcal{P}_{\mathcal{C}}$
- $\mathcal{R}$

А также впишите название выбранного кейса:

Для кейсов 1-4

Далее вас ждет несколько подсказок:

открытие файла:

```
with open(файл.расширение, режим, кодировка) аs название переменной(файла):
    tab
```
Чтобы считать файл и далее работать с данными, используйте списки!

Самый удобный вариант: считать строки в файле как СПИСОК СПИСКОВ (зачем: тогда вы сможете их легко перебирать двойной индексацией)

```
for i in название переменной (файл):
    пустой список.append(i.split(','))
```
Двойная индексация:

список[0][0] # чтобы обратиться к значению одной ячейки таблицы

Напоминаю также, что перебирать можно не по объектам, а по индексам:

```
for i in range(len(название переменной)):
    print(i)# напечатается 1, 2, 3......
```
# пусть у вас есть данные о людях и их домашних питомцах

```
people = [['Male', 'Cat'], ['Female', 'Dog'], ['Male', 'Dog'], ['Male', 'Fish'], [
# сколько у вас всего людей?
print(len(people))# проверьте, связан ли гендер с домашним питомцем?
m = \lceil \rceilf = []for i in people:
  if i[0] == 'Male':m.append(i[1])else:
    f.append(i[1])print(m)print(f)# а какие типы домашних питомцев вообще представлены?
s = set(m + f)print(s)# проверяем для мужчин:
print('Male')
for i in s:
  print(i, m.count(i))# для женщин
print('Female')
for i in s:
  print(i, f.count(i))# а можно еще и продемонстрировать владение сортировкой!
# словари неупорядоченные - почему бы снова не создать список
print('Male')
male for sort = []for i in s:
  l = []l.append(i)l.append(m.count(i))male for sort.append(l)print(sorted(male for sort))
# кстати, отсортировалось по алфавиту (хоть это и неочевидно для этих данных)
# давайте отсортируем по числу, например:
male for sort.sort(key=lambda x: x[1], reverse=True)
print(male for sort)
# для сортировки мы использовали в качества ключа (= правила сортировки) безымянную
# что это такое - позже посмотрите в онлайн-курсе
# но можете попробовать на данных, не трогая все, что в аргументе кеу, и меняя толь
    6
     ['Cat', 'Dog', 'Fish', 'Cat']
     ['Dog', 'Dog']
    {'Fish', 'Cat', 'Dog'}
    Male
    Fish 1
    Cat 2
    Doq<sub>1</sub>
```
Female

```
Fish 0
Cat 0
Dog 2
Male
[['Cat', 2], ['Dog', 1], ['Fish', 1]]
[['Cat', 2], ['Fish', 1], ['Dog', 1]]
```
Для кейса 5

import random

```
people = [['Male', 'Cat'], ['Female', 'Dog'], ['Male', 'Dog'], ['Male', 'Fish'], [
print(random.choice(people))
# позволяет выбрать случайный объект из списка или другого контейнера
```
['Male', 'Fish']

Ваше решение ниже:

Платные [продукты](https://colab.research.google.com/signup?utm_source=footer&utm_medium=link&utm_campaign=footer_links) Colab - [Отменить](https://colab.research.google.com/cancel-subscription) подписку

 $\bullet$   $\times$ 

# **Хакатон в итоговом оценивании по курсу "Основы программирования на Python", осень 2022**

![](_page_48_Picture_326.jpeg)

![](_page_48_Figure_2.jpeg)

![](_page_48_Figure_3.jpeg)

![](_page_48_Figure_4.jpeg)

Средняя оценка за курс 5,7